# **TRUSTED®<br>COMPUTING**<br>GROUP

TCG TSS 2.0 JSON Data Types and Policy Language Specification

Version 0.7 Revision 08 June 11, 2020

Contact: [admin@trustedcomputinggroup.org](mailto:admin@trustedcomputinggroup.org)

PUBLISHED

# <span id="page-1-0"></span>**DISCLAIMERS, NOTICES, AND LICENSE TERMS**

THIS SPECIFICATION IS PROVIDED "AS IS" WITH NO WARRANTIES WHATSOEVER, INCLUDING ANY WARRANTY OF MERCHANTABILITY, NONINFRINGEMENT, FITNESS FOR ANY PARTICULAR PURPOSE, OR ANY WARRANTY OTHERWISE ARISING OUT OF ANY PROPOSAL, SPECIFICATION OR SAMPLE.

Without limitation, TCG disclaims all liability, including liability for infringement of any proprietary rights, relating to use of information in this specification and to the implementation of this specification, and TCG disclaims all liability for cost of procurement of substitute goods or services, lost profits, loss of use, loss of data or any incidental, consequential, direct, indirect, or special damages, whether under contract, tort, warranty or otherwise, arising in any way out of use or reliance upon this specification or any information herein.

This document is copyrighted by Trusted Computing Group (TCG), and no license, express or implied, is granted herein other than as follows: You may not copy or reproduce the document or distribute it to others without written permission from TCG, except that you may freely do so for the purposes of (a) examining or implementing TCG specifications or (b) developing, testing, or promoting information technology standards and best practices, so long as you distribute the document with these disclaimers, notices, and license terms.

Contact the Trusted Computing Group at www.trustedcomputinggroup.org for information on specification licensing through membership agreements.

Any marks and brands contained herein are the property of their respective owners.

# <span id="page-2-0"></span>**NORMATIVE-INFORMATIVE LANGUAGE**

The key words "MUST," "MUST NOT," "REQUIRED," "SHALL," "SHALL NOT," "SHOULD," "SHOULD NOT," "RECOMMENDED," "MAY," and "OPTIONAL" in this document's normative statements are to be interpreted as described in RFC-2119, Key words for use in RFCs to Indicate Requirement Levels.

# <span id="page-3-0"></span>**ACKNOWLEDGEMENTS**

TCG and the TSS Work Group would like to thank the following people for their work on this specification:

- Will Arthur Raytheon
- Brenda Baggaley Security Innovation (OnBoard Security)
- Dave Challener Johns Hopkins University
- Mike Cox Security Innovation (OnBoard Security)
- Andreas Fuchs Fraunhofer SIT
- Ken Goldman IBM
- Dominic Grauvogl Infineon Technologies AG
- Peter Hüwe Infineon Technologies AG
- Jürgen Repp Fraunhofer SIT
- Philip Tricca Intel
- Lee Wilson Security Innovation (OnBoard Security)
- Paul England Microsoft
- James Nguyen Wave

# **CONTENTS**

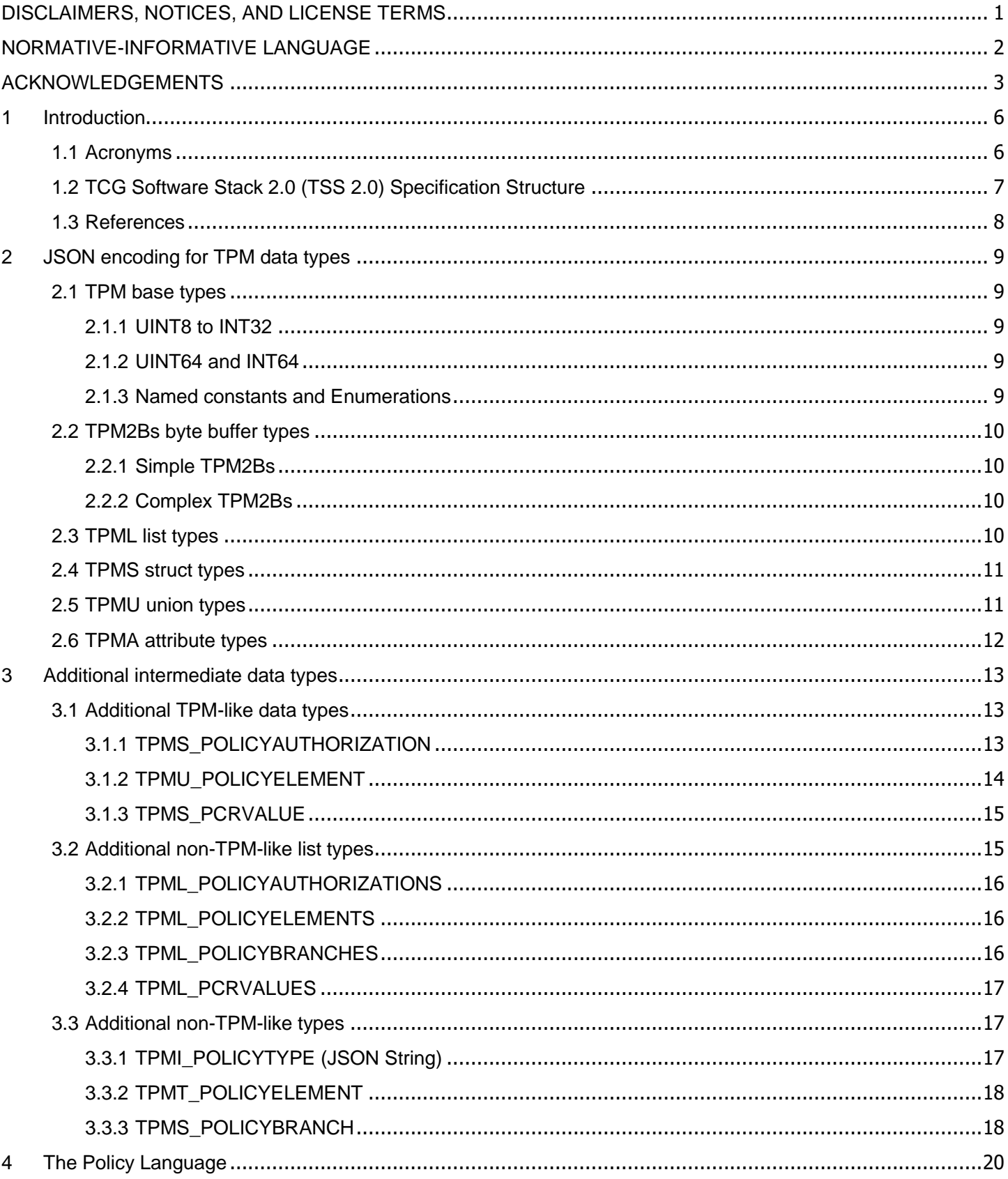

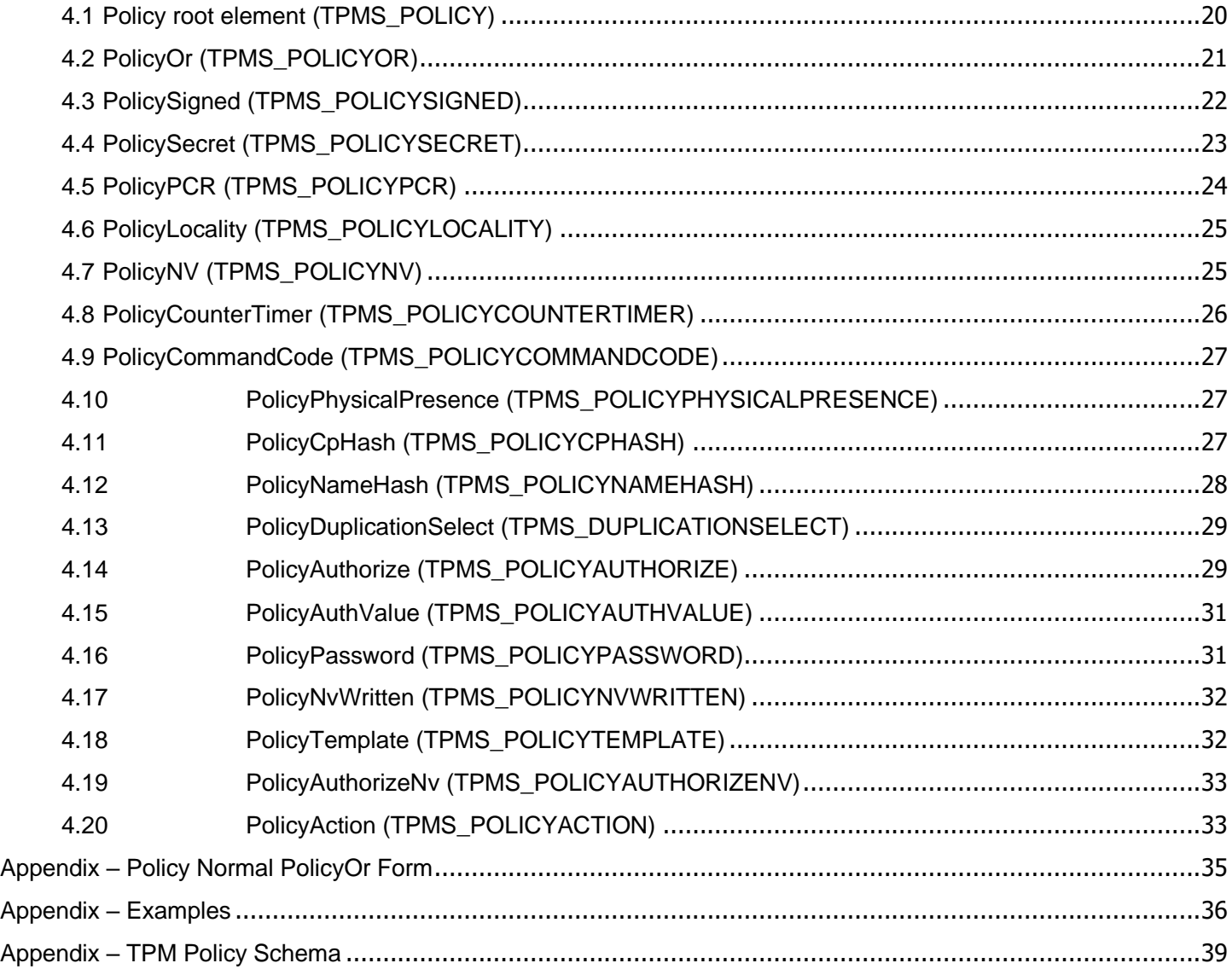

# <span id="page-6-0"></span>**1 Introduction**

TPM 2.0 has a flexible design for authorizing actions on keys and other TPM objects. This document describes an interoperable scheme for describing policies and interpreting them to authorize TPM actions. This document further specifies a JSON encoding for this scheme and all TPM data types. This standardized interoperable form for policies allows different participants to author and consume policy expressions. For example, an enterprise management utility might author policies for key migration and recovery. These policies may then be consumed by any TPM software stack library. For an introduction to enhanced authorization policies please refer to the TPM Library Specification part 1 [11].

## <span id="page-6-1"></span>**1.1 Acronyms**

For definitions of the acronyms used in the TSS 2.0 specifications please see the TCG TSS 2.0 Overview and Common Structures Specification [22].

# <span id="page-7-0"></span>**1.2 TCG Software Stack 2.0 (TSS 2.0) Specification Structure**

At the time of writing, the documents that specify the TSS 2.0 are:

- [1] TCG TSS 2.0 Overview and Common Structures Specification
- [2] TCG TSS 2.0 TPM Command Transmission Interface (TCTI) API Specification
- [3] TCG TSS 2.0 Marshaling/Unmarshaling (MU) API Specification
- [4] TCG TSS 2.0 System API (SAPI) Specification
- [5] TCG TSS 2.0 Enhanced System API (ESAPI) Specification
- [6] TCG TSS 2.0 Feature API (FAPI) Specification
- [7] TCG TSS 2.0 TAB and Resource Manager Specification
- [8] TCG TSS 2.0 TSS Response Code (RC) API Specification
- [9] TCG TSS 2.0 JSON Data Type and Policy Language Specification

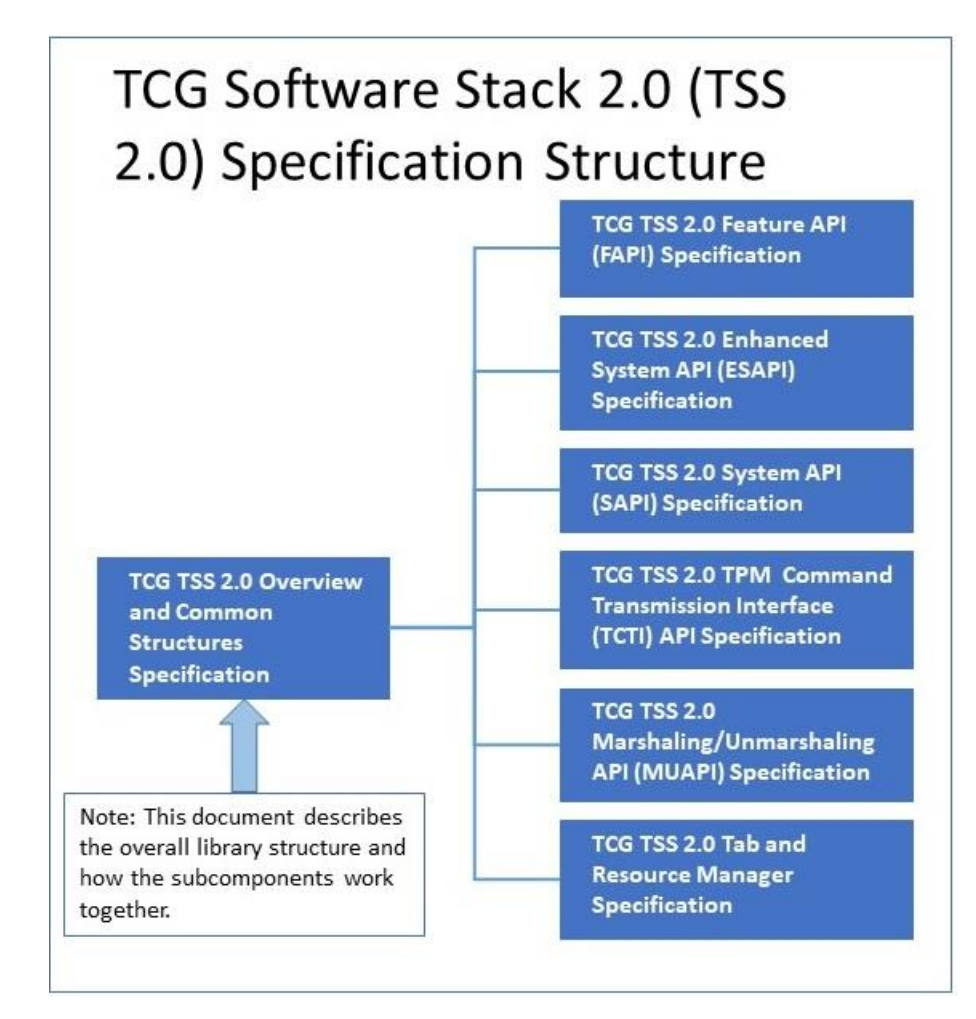

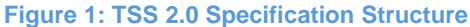

## <span id="page-8-0"></span>**1.3 References**

Most references for the TSS 2.0 specifications are provided in the TCG TSS 2.0 Overview and Common Structures Specification [1].

The following additional references are used by this specification. The numbering continues from section [1.2:](#page-7-0)

- [10] ISO C99 standard
- [11] Trusted Platform Module Library Part 1: Architecture Family "2.0"
- [12] Trusted Platform Module Library Part 2: Structures Family "2.0"

# <span id="page-9-0"></span>**2 JSON encoding for TPM data types**

This section provides a comprehensive list of transformation rules from TPM data type definitions (see TPM 2.0 Library Specification Part 2 [12]) to JSON.

This specification sometimes allows multiple representations of the same data type. A parser SHALL support all of these representations in order to allow human authors maximum flexibility. A serializer SHALL return one specific version which will be denoted as the "normal form".

# <span id="page-9-1"></span>**2.1 TPM base types**

## <span id="page-9-2"></span>**2.1.1 UINT8 to INT32**

The TPM base types UINT8, INT8, UINT16, INT16, UINT32, INT32 SHOULD be represented as JSON integers or MAY be represented as JSON strings containing an integer in decimal or "0x" prefixed hex notation. JSON integers have a size of 54 bits and are signed, which easily accommodates all of the above data types.

The normal form produced by TSS components SHOULD be a JSON integer.

This encoding SHALL also be used for typedefs and TPMI interface types derived from the base types. For example, TPM2\_HANDLE is represented the same as a UINT32.

## **Examples:**

1 (normal form) 2 (normal form) 3 (normal form) 0x81000001  $\mathfrak{u}$  11 "0x8103ADce"

# <span id="page-9-3"></span>**2.1.2 UINT64 and INT64**

The TPM base types UINT64 and INT64 do not fit into the JSON integer representation. If the UINT64 or INT64 value is small enough for a signed 54 bit representation, the JSON integer SHOULD be used. If the value does not fit into the signed 54 bit representation, an array of two 32-bit values SHOULD be used – i.e. *[ (value / (2^32)), (value % (2^32)) ].* UINT64 and INT64 values MAY be represented as JSON strings containing an integer in decimal or "0x" prefix hex notation.

The normal form produced by TSS components SHOULD be a single JSON integer if the values are small enough or a JSON array of two JSON integers containing the higher and low 32-bit values respectively.

## **Examples:**

```
1 (normal form for <=54 signed bits)
"2"
"0x1234123412341234"
[ 123, 456 ] (normal form for >54 bits)
```
## <span id="page-9-4"></span>**2.1.3 Named constants and Enumerations**

Named constants and enumerations SHOULD be represented as a JSON string containing the value names from the TPM 2.0 library Specification Part 2 with TPM2\_ as a prefix. These value names SHOULD be shortened by removing any TPM2\_ prefixes or by removing their types' name prefixes. The casing of the characters SHALL be ignored.

Alternatively, such values MAY be represented in the same way as the base types from which they derive as specified in section [2.1.1.](#page-9-2)

The normal form produced by TSS components SHOULD be the shortened string representation as described in the first paragraph of this subsection (section [2.1.3\)](#page-9-4).

#### **Examples:**

"TPM2\_RH\_OWNER" "RH\_OWNER" "OWNER" (normal form) "0x40000001"

"TPM2\_ALG\_SHA1" "ALG\_SHA1" "SHA1" (normal form) "0x0004"

Data type aliases are treated as aliases for the purpose of this specification. Thus, the representation of a TPM2\_HANDLE is the same as that of a UINT32.

## <span id="page-10-0"></span>**2.2 TPM2Bs byte buffer types**

TPM2Bs are differentiated into simple TPM2Bs and complex TPM2Bs. Simple TPM2Bs are defined by the TPM types specification as a size and a sized array of bytes. Complex TPM2Bs are defined as a size and an embedded TPMS or TPMT.

## <span id="page-10-1"></span>**2.2.1 Simple TPM2Bs**

Simple TPM2Bs SHOULD be represented as JSON strings containing a BASE16 (HEX) representation of the byte array (without any prefix), including any leading zeros. A prefix of "0x" MAY be prepended. The size field of the TPM2B the length of the JSON string (without the prefix) divided by 2. Alternatively, a simple TPM2B MAY be represented as a JSON array of JSON integers (one per byte) and the size inferred directly from the number of elements of the array.

The normal form produced by TSS components SHOULD be the JSON string representation without the prefix.

#### **Examples:**

"0a0d82fd00" (normal form) "0x0a0d82fd0038283884849923982382389494" [ 10, 22, 145, 21, 0, 123 ]

## <span id="page-10-2"></span>**2.2.2 Complex TPM2Bs**

Complex TPM2Bs do not have a JSON representation. Instead the TPMT or TPMS embedded in a complex TPM2B SHALL be JSON encoded and inserted in place of the complex TPM2B.

Implementers note: When parsing a complex TPM2B field from JSON into a C data type as defined in the TCG TSS Overview and Common Structures Specification [1], the size field of the complex TPM2B can be set to 0, since it is ignored and inferred during marshaling, as described in the TCG TSS System API Specification [4].

#### **Examples:**

{

}

//TPM2B\_ECC\_POINT using the TPMS\_ECC\_POINT directly:

 "x": "1a2b3c", "y": "4d5e6g"

# <span id="page-10-3"></span>**2.3 TPML list types**

A TPML type SHALL be represented as a JSON array. The size of the TPML type is inferred from the number of elements of the JSON array.

## **Example:**

//TPML\_CC an array of TPM2\_CC types: ["0x0000011f", "TPM22\_CC\_EvictControl", "HierarchyControl" ]

# <span id="page-11-0"></span>**2.4 TPMS struct types**

A TPMS type SHALL be represented as JSON objects – also referred to as dicts. Each of the TPMS fields is a key of the object and the associated content is the value – which may be a TPM2B, Basetype, TPMT, etc.

Note: The order of the fields in the JSON object can differ from that specified in the TPMS type since JSON objects are unordered data type.

#### **Example:**

```
//TPMS_CLOCK_INFO:
{
   "clock": 12345,
   "resetCount": 20,
   "restartCount": 0,
   "safe": "no"
}
```
#### **Exceptions:**

The types TPMS\_PCR\_SELECT, the pcrSelect field inside TPMS\_PCR\_SELECTION, and TPMS\_TAGGED\_PCR\_SELECT are special cases. Instead of providing an array of the values they SHALL be represented as an array of bits that are set. The sizeofSelect fields are not represented.

#### **Examples:**

```
//TPMS_PCR_SELECT:
[ 0, 1, 2, 5, 17 ]
//TPMS_PCR_SELECTION:
{
     "hash": "sha1",
     "pcrSelect": [ 0, 2, 4, 6 ]
}
//TPMS_TAGGED_PCR_SELECT:
{
     "tag": "extend_l0",
     "pcrSelect": [ 0, 2, 4, 6 ]
}
```
## <span id="page-11-1"></span>**2.5 TPMU union types**

TPMU unions do not have a JSON representation. Instead the data type embedded in a TPMU union SHALL be JSON encoded and inserted in place of the TPM union.

#### **Exception:**

The TPMU\_NAME does not contain a surrounding type selector. In this case the value can be inferred from the JSON type if it is a JSON integer or string for a TPM2\_HANDLE or if it is a dict for a TPMT\_HA.

#### **Example:**

```
//TPMS_CAPABILITY containing a TPMU_CAPABILITY:
{
   "capability": "pp_commands",
   "data": [ "UndefineSpaceSpecial" ]
}
```

```
//Examples of TPMU_NAMEs
0x40000001
"TPM2_RH_OWNER"
{
   "hashAlg": "sha1",
   "digest": "0x0102030405060708090a0b0c0d0e0f01020304"
}
```
# <span id="page-12-0"></span>**2.6 TPMA attribute types**

TPMA attribute fields SHOULD be represented as JSON objects or MAY be represented as JSON arrays of strings or as the corresponding base type. If an attribute is not present it SHALL be assumed as 0 / CLEAR / NO.

#### **Examples:**

```
//Normal form:
{
         "TPMA_OBJECT_NODA": 1,
         "noda": 1,
         "fixedparent": 1,
         "authwrite": 0,
         "fixedtpm": "SET",
         "TPM2_NT": "TPM2_NT_PIN_FAIL"
}
```

```
[ "noda", "fixedparent", "TPM2_NT_PIN_FAIL" ]
"0x0005"
"0000000101b"
5
```
# <span id="page-13-0"></span>**3 Additional intermediate data types**

This section introduces a set of data types that are used in the Policy Language Elements of the following section.

The tables in this section describe the mandatory data definitions.

# <span id="page-13-1"></span>**3.1 Additional TPM-like data types**

This set of TPM-like data types are defined with the same semantics as in the TPM 2.0 Library Specification Part 2 and can encoded in JSON as described in section [2.](#page-9-0)

## <span id="page-13-2"></span>**3.1.1 TPMS\_POLICYAUTHORIZATION**

This structure is used to represent a signature with an accompanying public key. Depending on the value of the type field, its structure contains the fields listed in one of the following two tables. A value of "tpm" indicates the structure of [Table 1](#page-13-3), a value of "pem" indicates the structure of [Table 2](#page-13-4).

## **Table 1 TPMS\_POLICYAUTHORIZATION of type "tpm"**

<span id="page-13-3"></span>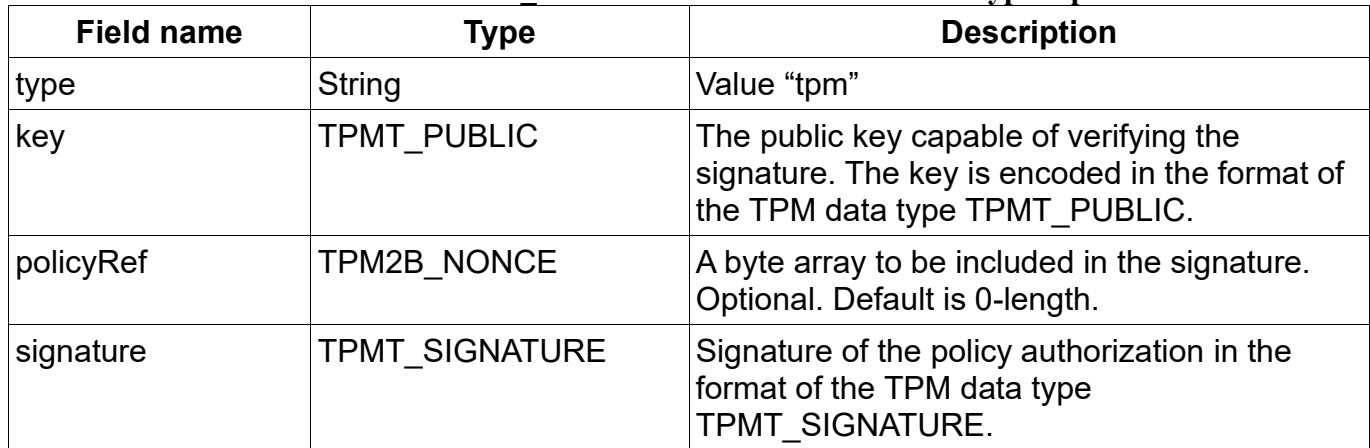

## **Table 2 TPMS\_POLICYAUTHORIZATION of type "pem"**

<span id="page-13-4"></span>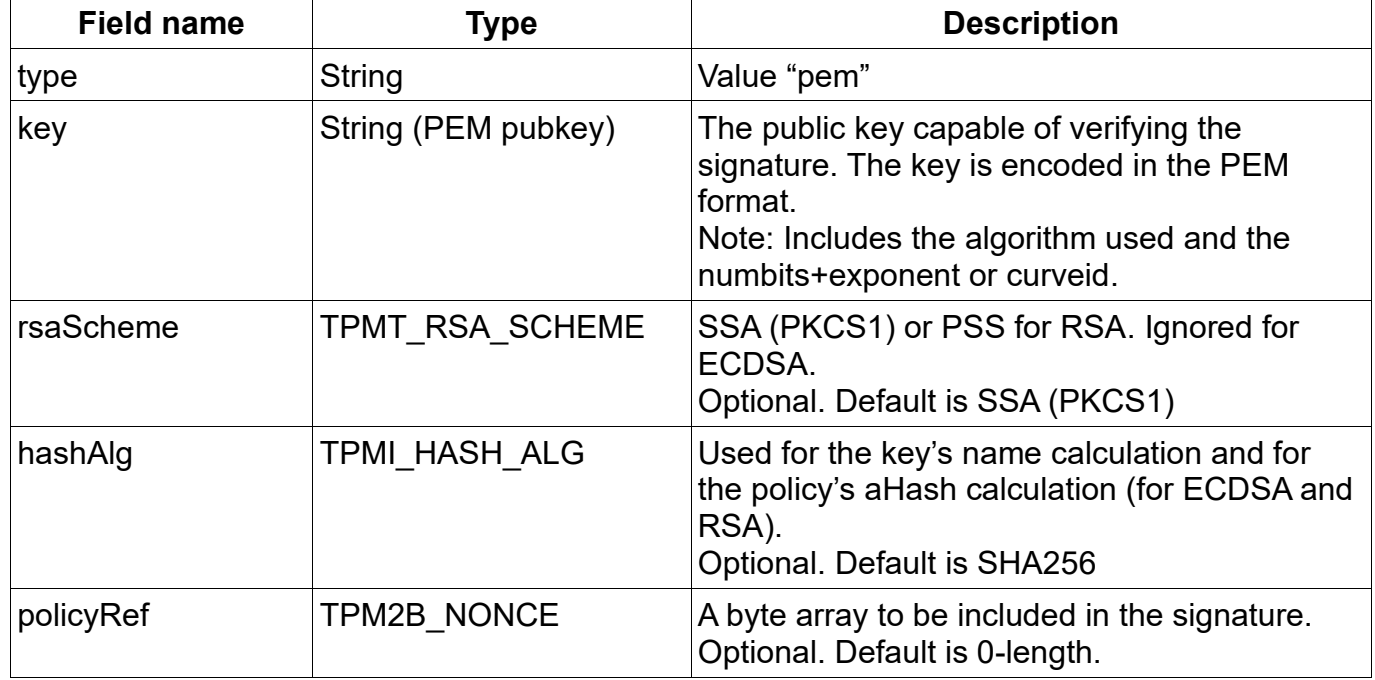

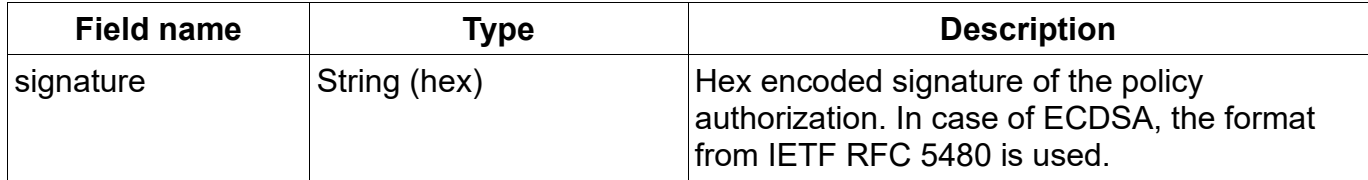

#### **Examples:**

```
{
   "type": "tpm",
   "key": {
     "type": "ECDSA",
     "nameAlg": "SHA256",
     "objectAttributes": "SIGN",
     "authPolicy": "0x123abc123abc1234def",
      "parameters": {
        "symmetric": …,
        "scheme": "ECDSA",
       "curveId": "NIST_P256",
        "kdf": …
     },
     "unique": {
        "x": "0x123123…",
        "y": "0x456456…"
     }
   },
   "signature": {
     "hash": "SHA256",
     "signatureR": "0x789789…",
      "signatrueS": "0xabcabc…"
   }
}
{
   "type": "pem",
  "key": "--- BEGIN RSA PUBLIC KEY --- \n3df...adf==\n--- END RSA PUBLIC KEY --",
   "signature": "0x1238af8…38"
}
```
# <span id="page-14-0"></span>**3.1.2 TPMU\_POLICYELEMENT**

The union in [Table 3](#page-14-1) describes all possible policy elements.

<span id="page-14-1"></span>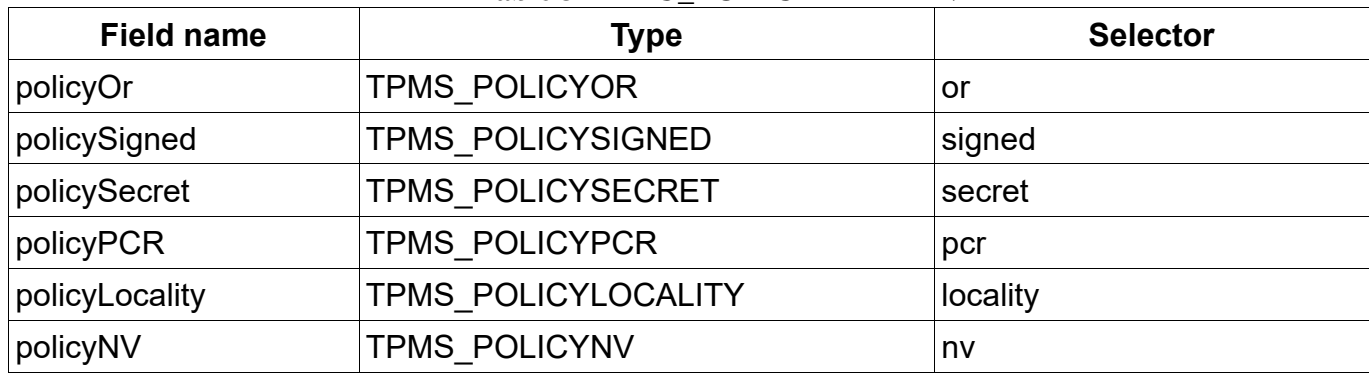

## **Table 3 TPMU\_POLICYELEMENT**

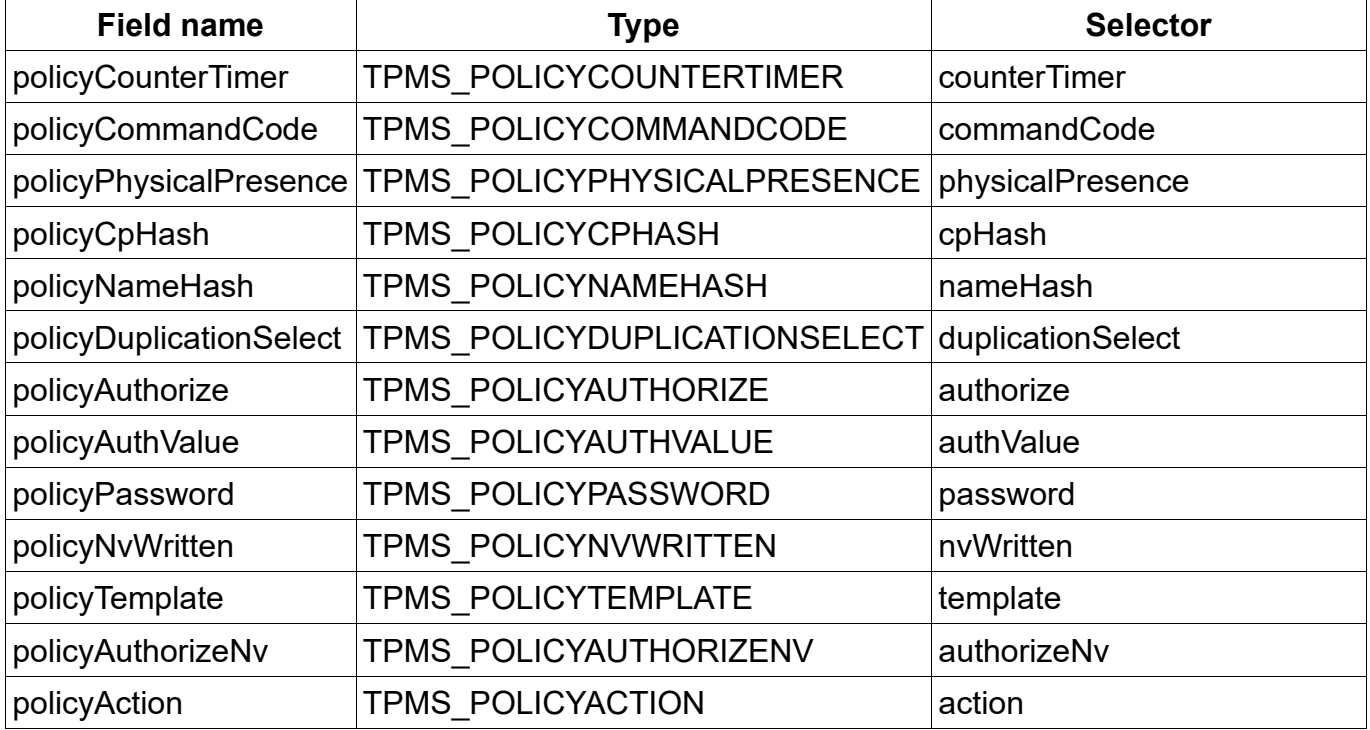

Examples of each union instance are in section [4.](#page-20-0)

## <span id="page-15-0"></span>**3.1.3 TPMS\_PCRVALUE**

The structure in [Table 4](#page-15-2) represents the value of a specific PCR in a specific PCR bank (denoted by hashAlg).

<span id="page-15-2"></span>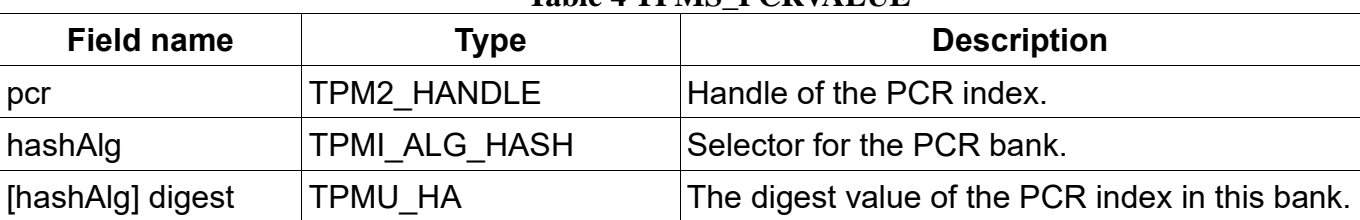

## **Table 4 TPMS\_PCRVALUE**

## **Example:**

{

}

```
 "pcr": 1,
 "hashAlg": "SHA256",
 "digest": "0x123…123"
```
# <span id="page-15-1"></span>**3.2 Additional non-TPM-like list types**

This section includes a list of non-TPM like data definitions. They mostly resemble a TPML data type from TPM 2.0 Library Specification Part 2 but differ in that the lists are not bounded by a maximum value. As such the JSON representation SHALL be the same as that of a TPM-like TPML. The C struct representation is variable and left to the implementer.

## <span id="page-16-0"></span>**3.2.1 TPML\_POLICYAUTHORIZATIONS**

This data type SHALL be encoded as a JSON array of TPMS\_POLICYAUTHORIZATION.

#### **Example:**

```
\left[ \right] {
      "type": "tpm",
     "key": {
        "type": "ECDSA",
        "nameAlg": "SHA256",
        "objectAttributes": "SIGN",
        "authPolicy": "0x123abc123abc1234def",
        "parameters": {
          "symmetric": …,
          "scheme": "ECDSA",
          "curveId": "NIST_P256",
          "kdf": …
        },
        "unique": {
          "x": "0x123123…",
          "y": "0x456456…"
        }
     },
      "signature": {
        "hash": "SHA256",
        "signatureR": "0x789789…",
        "signatrueS": "0xabcabc…"
     }
   }, {
      "type": "pem",
    "key": "--- BEGIN RSA PUBLIC KEY --- \n3df...adf==\n--- END RSA PUBLIC KEY --",
     "signature": "0x1238af8…38"
   }
]
```
## <span id="page-16-1"></span>**3.2.2 TPML\_POLICYELEMENTS**

This data type SHALL be encoded as a JSON array of TPMT\_POLICYELEMENT.

## **Example:**

```
[
   {
      "type": "signed",
     …
   }, {
      "type": "pcr",
      …
   }
]
```
## <span id="page-16-2"></span>**3.2.3 TPML\_POLICYBRANCHES**

This data type SHALL be encoded as a JSON array of TPMS\_POLICYBRANCH.

#### **Example:**

```
[
   {
      "name": "SmartCard",
      "description": "SmartCard-based authentication",
      "policy": [ {
        "type": "PolicySigned",
        …
     } ]
   }, {
      "name": "Password",
      "description": "Password-based authentication",
     "policy": [ {
        "type": "PolicyPassword"
     } ]
   }
]
```
## <span id="page-17-0"></span>**3.2.4 TPML\_PCRVALUES**

This data type SHALL be encoded as a JSON array of TPMS\_PCRVALUES.

#### **Example:**

```
[
   {
      "pcr": 1,
      "hashAlg": "SHA256",
      "digest": "0x123…123"
   }, {
      "pcr": 2,
      "hashAlg": "SHA256",
      "digest": "0xabc…abc"
   }
]
```
# <span id="page-17-1"></span>**3.3 Additional non-TPM-like types**

## <span id="page-17-2"></span>**3.3.1 TPMI\_POLICYTYPE (JSON String)**

The values in [Table 5](#page-17-3) are a list of selector keywords for the type of a policy, used in TPMT\_POLICYELEMENT.

<span id="page-17-3"></span>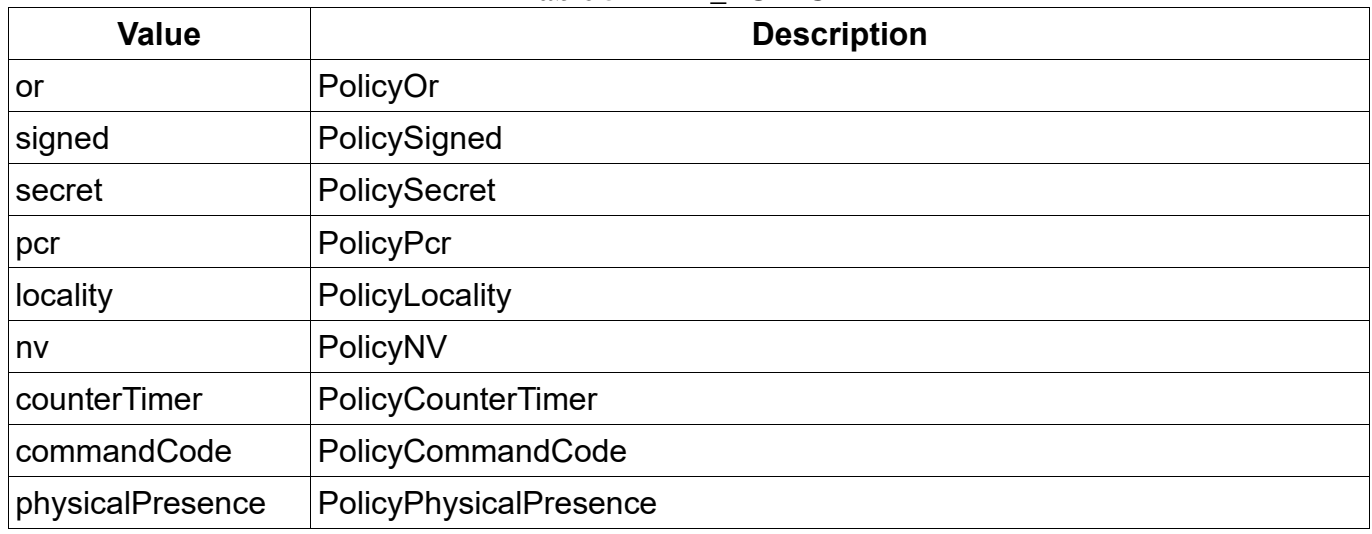

#### **Table 5 TPMI\_POLICYTYPE**

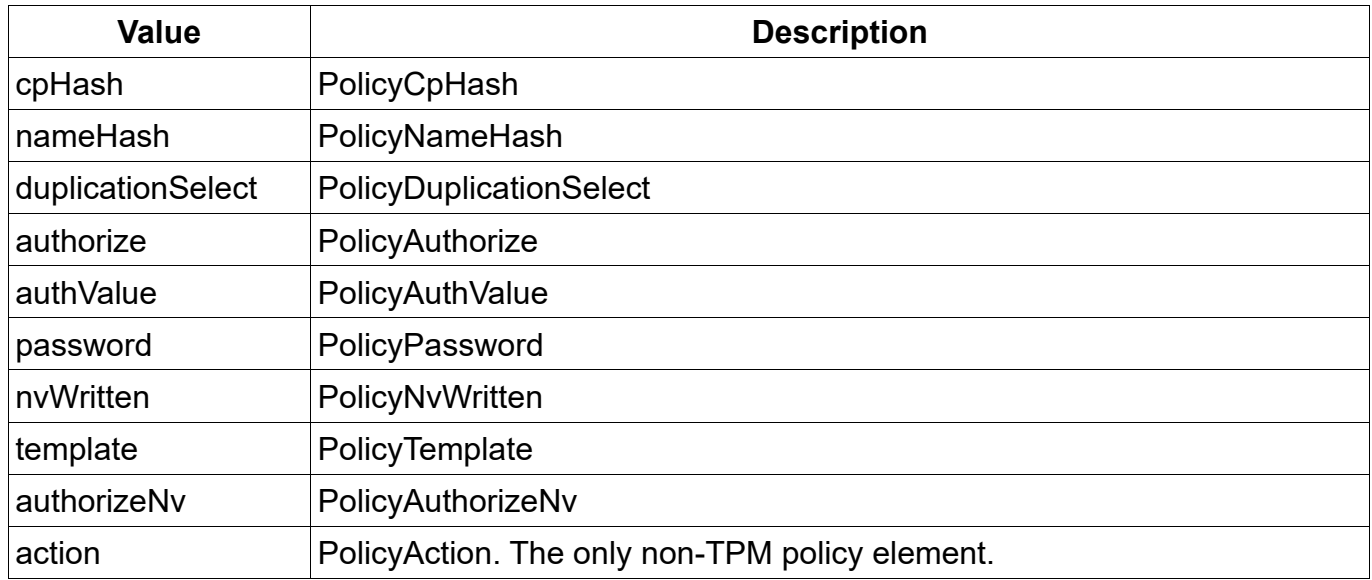

#### **Examples:**

"or"

## <span id="page-18-0"></span>**3.3.2 TPMT\_POLICYELEMENT**

The data type whose fields are listed in [Table 6](#page-18-2) represents one element within the policy tree. Note that the fields of the TPMU\_POLICYELEMENT appear on the same level as the TPMI\_POLICYTYPE.

## **Table 6 TPMT\_POLICYELEMENT**

<span id="page-18-2"></span>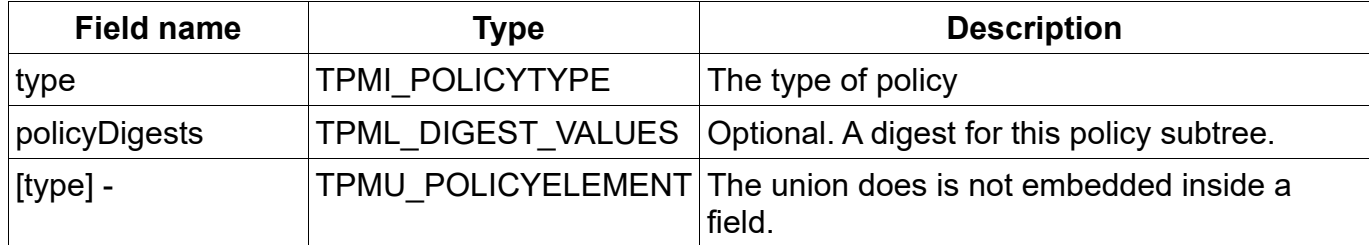

## **Example:**

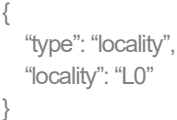

## <span id="page-18-1"></span>**3.3.3 TPMS\_POLICYBRANCH**

The data type whose fields are listed in [Table 7](#page-18-3) represents the root of a subtree of policies beneath a PolicyOr statement. The name and description are used to query the user during policy evaluation, to determine which branch the user wants to pursue.

## **Table 7 TPMS\_POLICYBRANCH**

<span id="page-18-3"></span>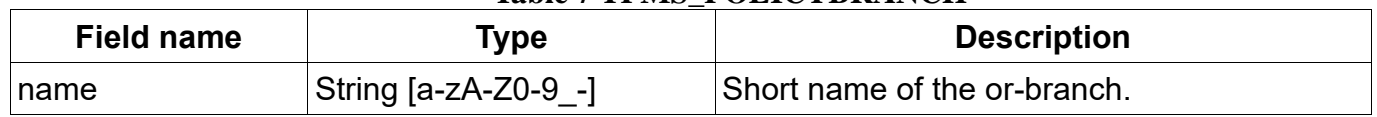

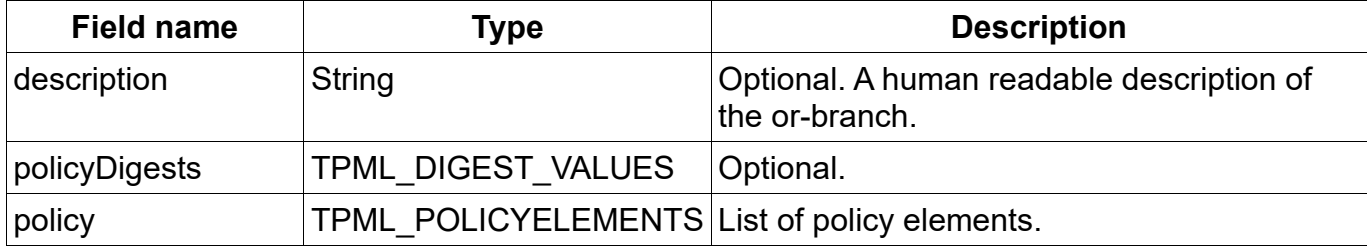

## **Example:**

```
{
   "name": "SmartCard",
   "description": "SmartCard-based authentication",
  "policy": [ {
     "type": "signed",
     …
```
 } ] }

# <span id="page-20-0"></span>**4 The Policy Language**

This section describes the basic policy harness as well as all possible elements of a policy or policy template statement.

A policy template (in contrast to a policy) also allows certain additional statements to be made. Most notably, for PoicyPCR, it allows the selection of current PCR values without requiring the specific value to be provided. When the template is used during object creation, the values of the PCRs are automatically filled in from the TPM's current PCRs and the policy is then calculated. This means that a policy template will not carry policy digest values or policy authorization signatures.

Many types in this section contain a path element that refers to a TPM object inside a Feature API key store. In each of these cases an alternative exists where an explicit value can be provided instead, making the language portable and applicable without a FAPI implementation.

#### **The tables in this section describe the mandatory data definitions.**

- X denotes a required field.
- O denotes an optional field.
- C denotes choices for the user. Exactly one of those fields must be present.
- denotes fields that are not allowed.

Note that the examples in this section are not test cases, since they are oftentimes abbreviated.

## <span id="page-20-1"></span>**4.1 Policy root element (TPMS\_POLICY)**

The data type whose fields are listed in [Table 8](#page-20-2) describes the top level element of every policy or policy template statement.

<span id="page-20-2"></span>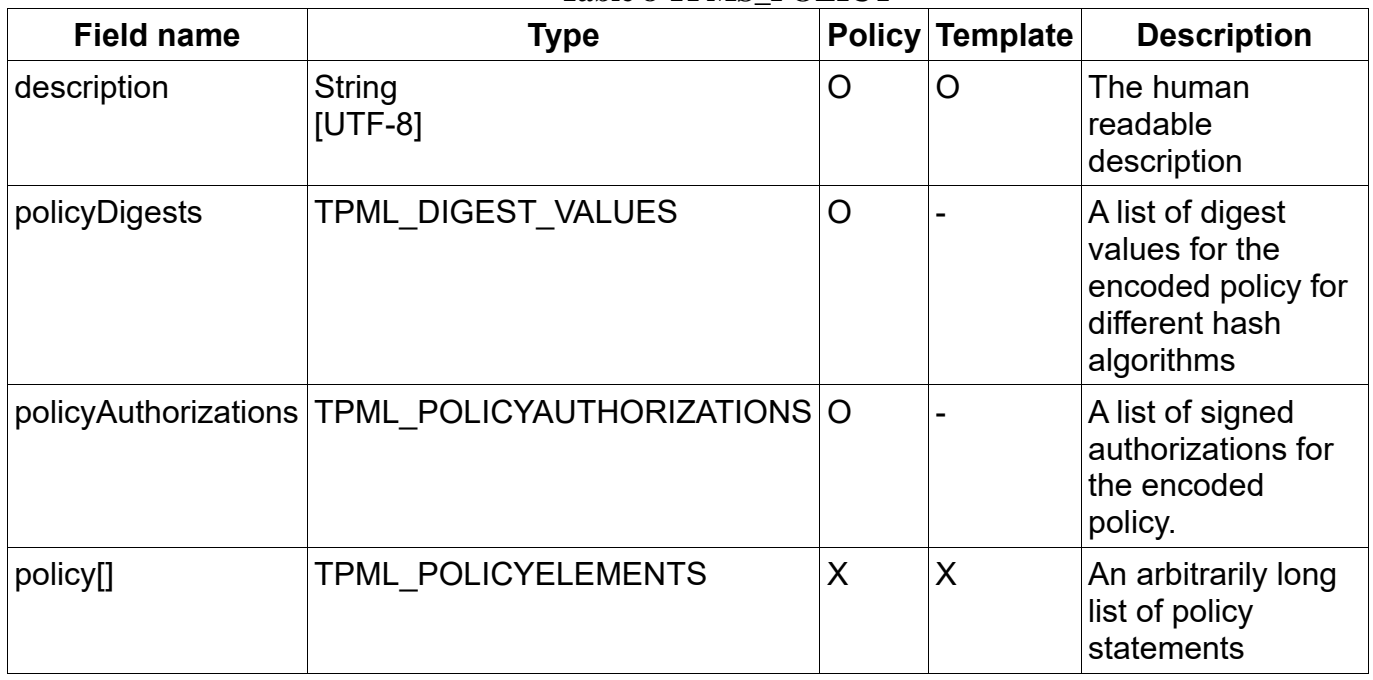

## **Table 8 TPMS\_POLICY**

#### Example:

{

"description": "This is the first example policy's description for humans",

<sup>&</sup>quot;name": "MyFirstPolicy",

```
"policyDigests": [
                 {
                           "hashAlg": "sha1",
                          "digest": "02389ca80402389ca80402389ca80402389ca804"
                 }, {
                           "hashAlg": "sha256",
                           "digest": "12340202389ca80402389ca80402389ca80402389ca804389ca80402389ca8040238"
                 }
         ],
        "policyAuthorizations": [
                 {
                           "type": "pem",
                           "key": "--- BEGIN RSA PUBLIC KEY --- \n3df...adf==\n--- END RSA PUBLIC KEY --",
                           "signature": "0x1238af8…38"
                 }
         ],
         "policy": [
\{ "type": "password"
                  }
 ]
```
# <span id="page-21-0"></span>**4.2 PolicyOr (TPMS\_POLICYOR)**

The data type whose fields are listed in [Table 9](#page-21-1) represents a PolicyOr statement with a set of branches

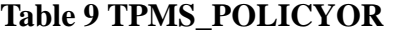

<span id="page-21-1"></span>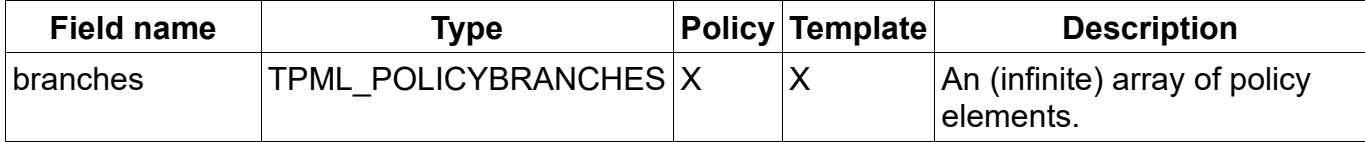

The number of elements in a branches array is infinite. If there are more than 8 branches, this array SHALL be represented as a B+-Tree of TPM2\_PolicyOr statements. This means that if a new layer of TPM2\_PolicyOr statements is introduced, the upper layers will contain only TPM2\_PolicyOrs, i.e. they will not contain actual branches.

Examples where bn denotes the nth branch in the JSON array:

- 8 branches: Or(b0, b1 … b7)
- 9 branches: Or(Or(b0, b1 … b7), Or(b8))
- 65 branches: Or(Or(Or(b0, b1 … b7) … Or(b55, b56 … b63)), Or(Or(b65)))

Typical JSON encoded policies SHOULD contain only a single PolicyOr statement at the top of the tree that is extended as described.

## Example:

{

}

```
"name": "MyOrPolicy",
"description": "This is the first example policy's description for humans",
"policy": [
           {
                     "type": "or",
                     "branches": [
                                {
```

```
"name": "branchA",
                                          "description": "The first possible branch",
                                          "policy": [
                                                     {
                                                               "type": "password"
                                                     }, {
                                                               "type": "locality",
                                                               "locality": "L0"
                                                     }
                                          ]
                               }, {
                                          "name": "branchB",
                                          "description": "The second possible branch",
                                          "policy": [
                                                     {
                                                               "type": "authValue."
                                                     }
                                          ]
                               }
                     ]
          }
]
```
# <span id="page-22-0"></span>**4.3 PolicySigned (TPMS\_POLICYSIGNED)**

}

The data type whose fields are listed in [Table 10](#page-22-1) is used for signature based authorizations. It allows smartcards or other means to be used for authorizing a policy.

<span id="page-22-1"></span>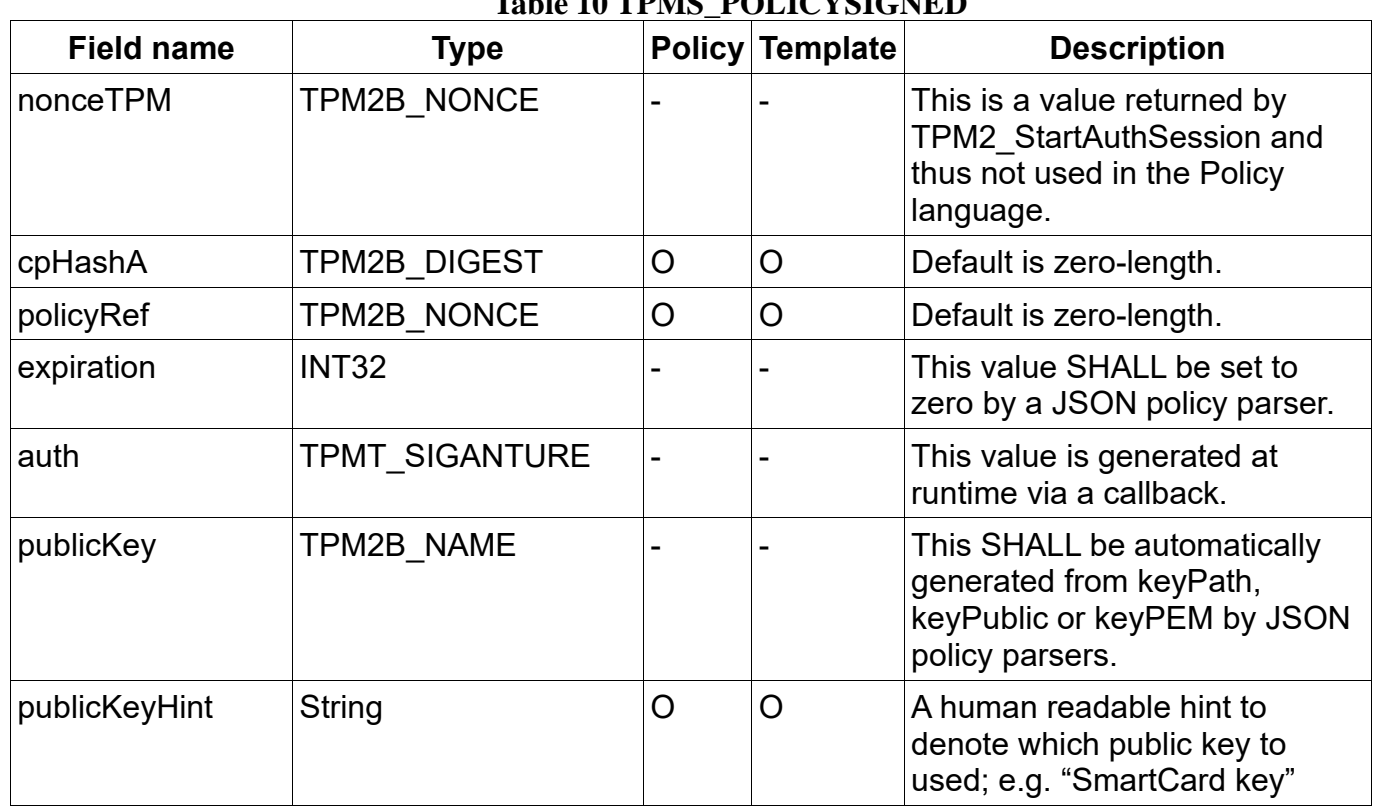

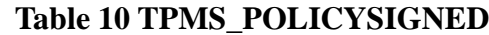

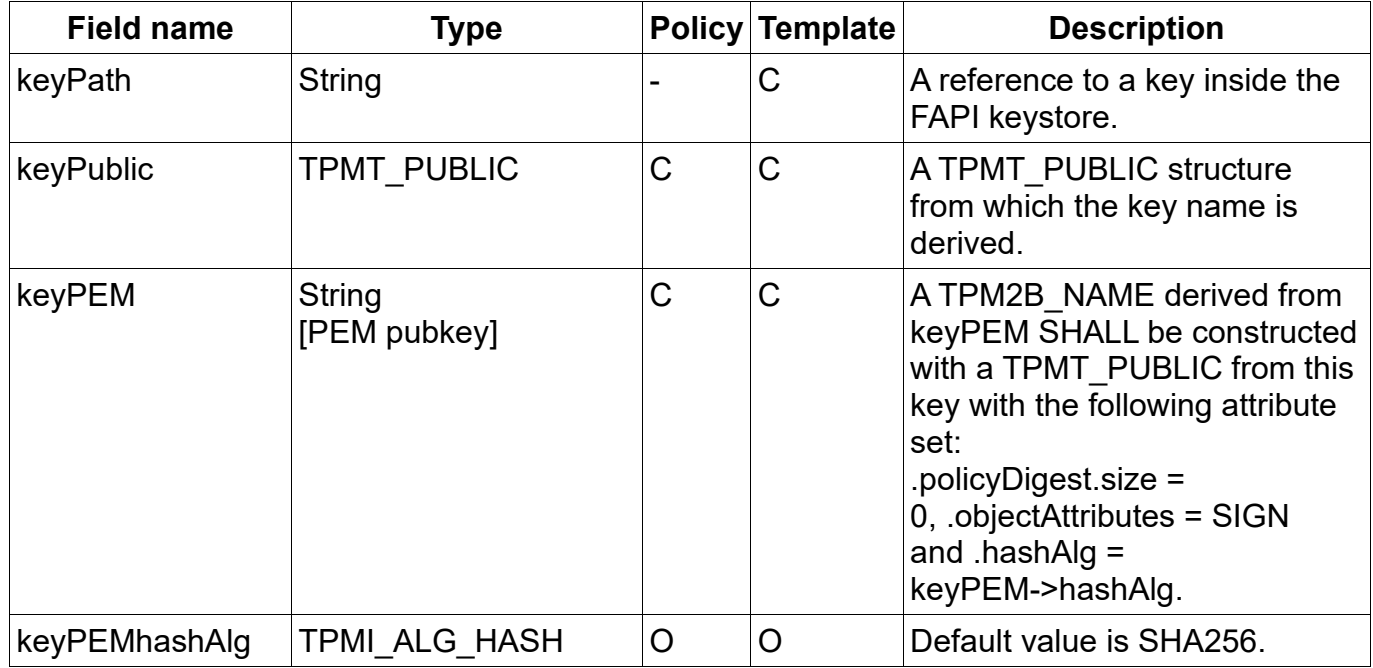

#### Example:

{

```
"name": "MySignedPolicy",
"description": "This is the first example policy's description for humans",
"policy": [
         {
                   "type": "signed",
                   "policyRef": "039af9039af9039af900039af9039af9039af900",
                   "keyPEM": "--- BEGIN RSA PUBLIC KEY --- \n1231231233\n--- END RSA PUBLIC KEY --- "
         }
]
```
#### **}**

# <span id="page-23-0"></span>**4.4 PolicySecret (TPMS\_POLICYSECRET)**

The data type whose fields are listed in [Table 11](#page-23-1) describes the values for a policy secret statement.

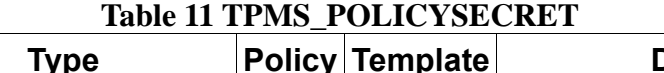

<span id="page-23-1"></span>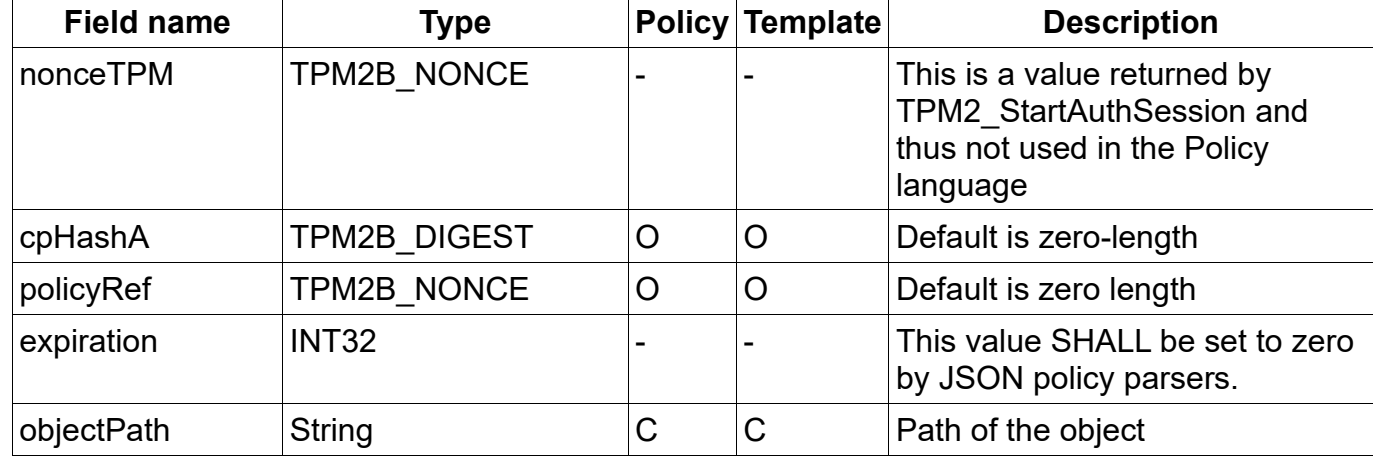

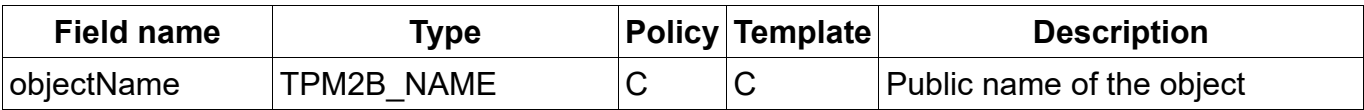

#### Example:

```
{
         "name": "MySecretPolicy",
         "description": "This is the first example policy's description for humans",
         "policy": [
                   {
                             "type": "secret",
                             "objectPath": "/nv/myIndex"
                   }, {
                             "type": "secret",
                             "policyRef": "039af9039af9039af900039af9039af9039af900",
                             "objectName": "3918d919283918d919283918d919283918d91928"
                   }
          ]
}
```
# <span id="page-24-0"></span>**4.5 PolicyPCR (TPMS\_POLICYPCR)**

The data type whose fields are listed in [Table 12](#page-24-1) describes a PCR restriction for a policy.

<span id="page-24-1"></span>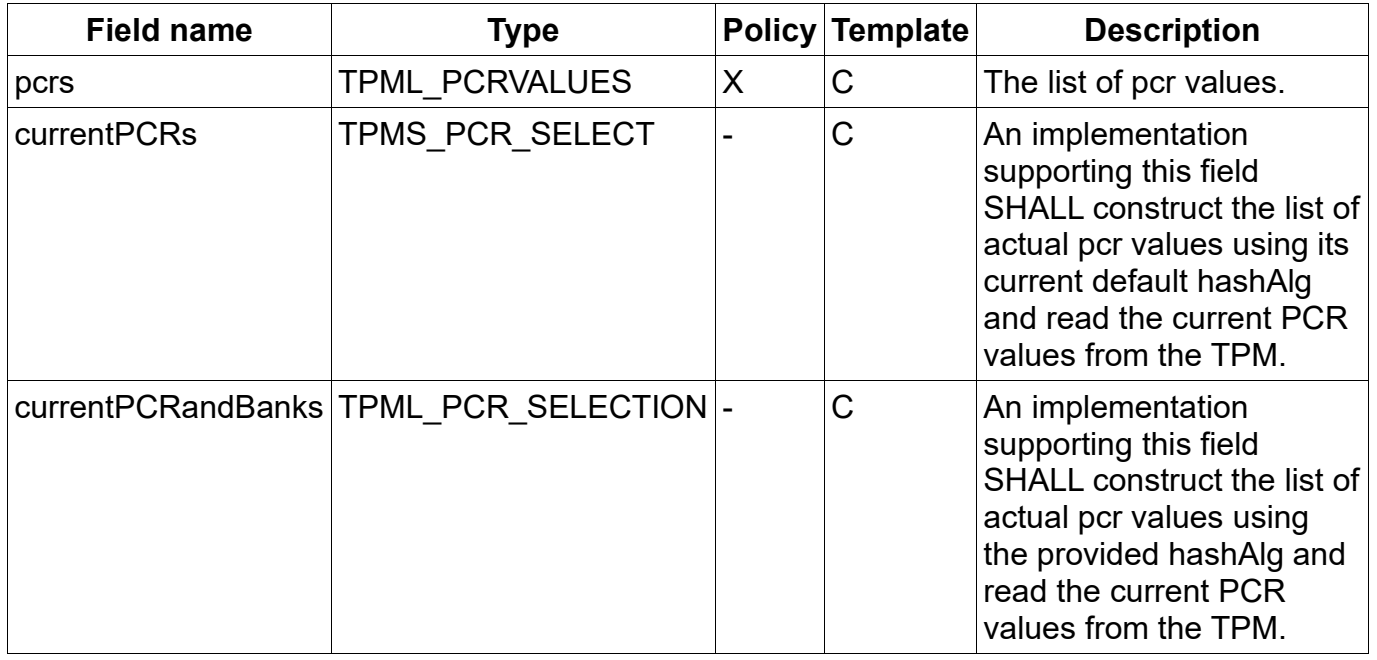

## **Table 12 TPMS\_POLICYPCR**

In the case of a policy template, the user has the option to provide currentPCRs instead of actual values. The template SHALL then be instantiated and stored on use during creation of an object.

Example:

{

"name": "MyPCRPolicy", "description": "This is the first example policy's description for humans", "policy": [

```
{
                     "type": "pcr",
                     "pcrs": [
                                { "hashAlg": "sha1", "pcr": 0, "digest": "01939233923" },
                                { "hashAlg": "sha1", "pcr": 2, "digest": "01939393923" },
                                { "hashAlg": "sha1", "pcr": 7, "digest": "01939393923" },
                                { "hashAlg": "sha256", "pcr": 17, "digest": "019393992339342" },
                                { "hashAlg": "sha256", "pcr": 18, "digest": "019393992323432" },
                                { "hashAlg": "sha256", "pcr": 19, "digest": "019393992323432" }
                     ]
          }, {
                     "type": "pcr",
                     "currentPCRs": [ 0, 2, 7, 17, 18, 19 ],
                     "currentPCRandBanks": [ { "hashAlg": "sha1", "select": [ 0, 2, 7 ] },
                                               { "hashAlg": "sha256", "select": [ 17, 18, 19 ] } ],
          }
]
```
# <span id="page-25-0"></span>**4.6 PolicyLocality (TPMS\_POLICYLOCALITY)**

The data type whose fields are listed in [Table 13](#page-25-2) describes a policy element that restricts the usage of an object to a certain locality.

## **Table 13 TPMS\_POLICYLOCALITY**

<span id="page-25-2"></span>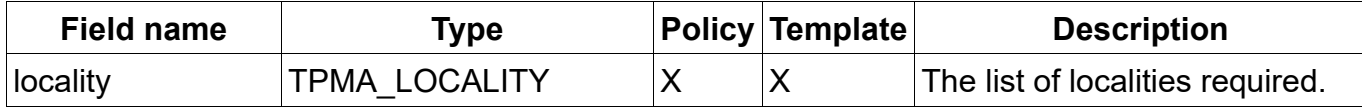

## Example:

}

```
{
          "name": "MyOrPolicy",
          "description": "This is the first example policy's description for humans",
          "policy": [
                    {
                               "type": "locality",
                               "locality": [ "ZERO", "TWO" ]
                    }
          ]
}
```
# <span id="page-25-1"></span>**4.7 PolicyNV (TPMS\_POLICYNV)**

The data type whose fields are listed in [Table 14](#page-25-3) describes a policy element that requires a certain NV index to contain certain values.

<span id="page-25-3"></span>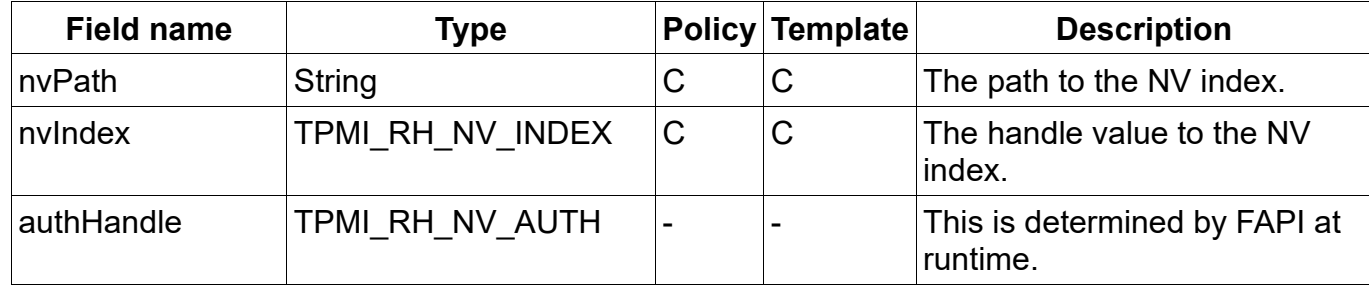

## **Table 14 TPMS\_POLICYNV**

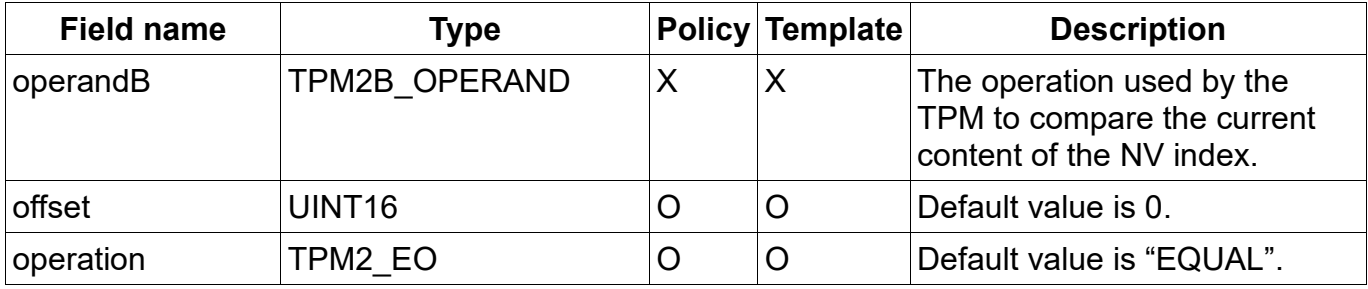

#### Example:

{

}

```
"name": "MyNvPolicy",
"description": "This is the first example policy's description for humans",
"policy": [
          {
                    "type": "nv",
                    "nvPath": "/nv/mylittleIndex",
                    "operandB": "1288a8394"
         }, {
                    "type": "nv",
                    "nvIndex": "0x82000012",
                    "offset": 20,
                    "operandB": "1288a8394",
                    "operation": "UNSIGNED_GT"
         }
]
```
# <span id="page-26-0"></span>**4.8 PolicyCounterTimer (TPMS\_POLICYCOUNTERTIMER)**

The data type whose fields are listed in [Table 15](#page-26-1) describes a policy element that allows the application of time restrictions to TPM object usage.

<span id="page-26-1"></span>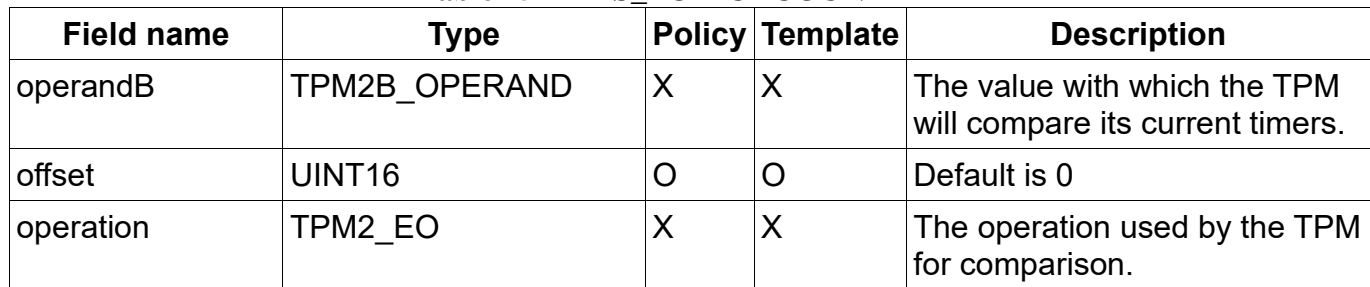

## **Table 15 TPMS\_POLICYCOUNTERTIMER**

#### Example:

{

"name": "MyCounterTimerPolicy",

"description": "This is the first example policy's description for humans",

```
"policy": [
```
{

"type": "counterTimer", "operandB": "0a02", "operation": "UNSIGNED\_GT" ]

}

}

# <span id="page-27-0"></span>**4.9 PolicyCommandCode (TPMS\_POLICYCOMMANDCODE)**

The data type whose fields are listed in [Table 16](#page-27-3) describes a policy element that allows the restriction of the command code to be used for this policy branch.

#### **Table 16 TPMS\_POLICYCOMMANDCODE**

<span id="page-27-3"></span>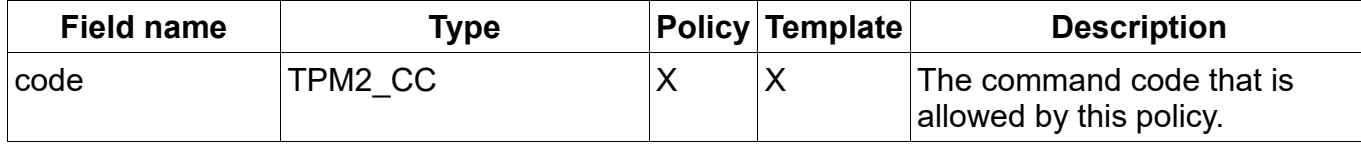

Note: Applying policies to commands with the "Auth Role: Admin" requires a PolicyCommandCode; e.g. TPM2\_NV\_ChangeAuth().

Example:

{

}

```
"name": "MyOrPolicy",
"description": "This is the first example policy's description for humans",
"policy": [
         {
                   "type": "commandCode",
                   "code": "NV_INCREMENT"
         }
]
```
# <span id="page-27-1"></span>**4.10PolicyPhysicalPresence (TPMS\_POLICYPHYSICALPRESENCE)**

This policy element requires the TPM to check for physical presence. It contains no further fields as shown in its data type definition in [Table 17](#page-27-4).

## **Table 17 TPMS\_POLICYPHYSICALPRESENCE**

<span id="page-27-4"></span>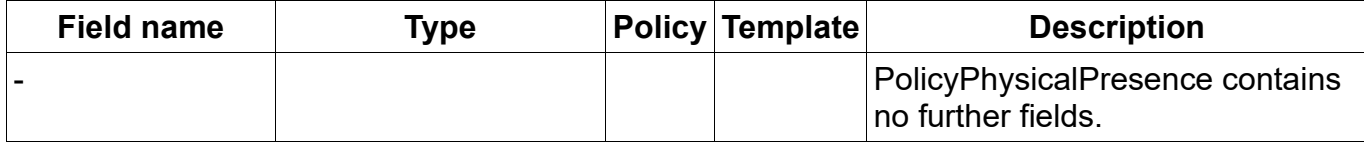

#### Example:

```
{
          "name": "MyOrPolicy",
          "description": "This is the first example policy's description for humans",
          "policy": [
                     {
                                "type": "physicalPresence"
                     }
           ]
}
```
# <span id="page-27-2"></span>**4.11PolicyCpHash (TPMS\_POLICYCPHASH)**

The data type whose fields are listed in [Table 18](#page-28-1) describes a policy element that allows the restriction of allowed commands by restricting the allowed cpHash of the command.

<span id="page-28-1"></span>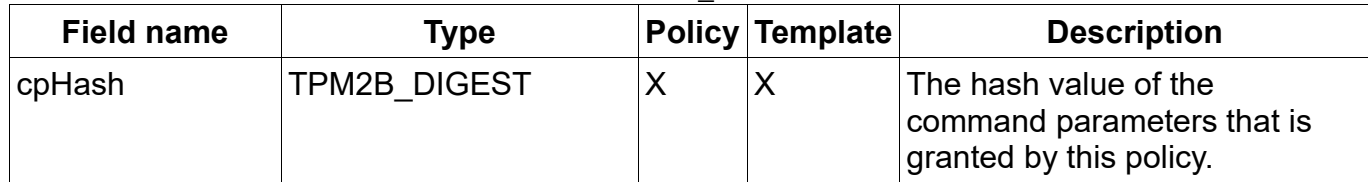

## **Table 18 TPMS\_POLICYCPHASH**

#### Example:

```
{
         "name": "MyOrPolicy",
         "description": "This is the first example policy's description for humans",
         "policy": [
                   {
                              "type": "cpHash",
                              "cpHash": "939c922188aadf939c922188aadf939c922188aa"
                   }
          ]
}
```
# <span id="page-28-0"></span>**4.12PolicyNameHash (TPMS\_POLICYNAMEHASH)**

The data type whose fields are listed in [Table 19](#page-28-2) describes a policy element that allows the restriction of this policy to an object with the specified name.

<span id="page-28-2"></span>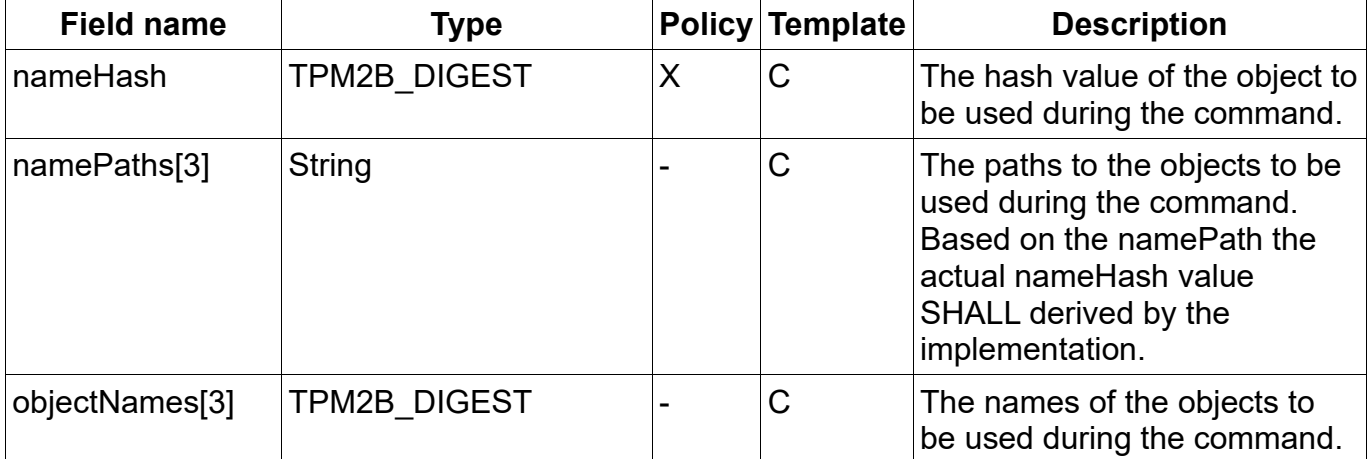

## **Table 19 TPMS\_POLICYNAMEHASH**

#### Example:

{

```
"name": "MyNameHashPolicy",
"description": "This is the first example policy's description for humans",
"policy": [
         {
                   "type": "nameHash",
                  "namePath": "/nv/myIndex"
         }, {
                   "type": "nameHash",
                   "nameHash": "82000012"
         },
```
…

]

## <span id="page-29-0"></span>} **4.13PolicyDuplicationSelect (TPMS\_DUPLICATIONSELECT)**

The data type whose fields are listed in [Table 20](#page-29-2) describes a policy element that can be used to select a duplication target for a key.

<span id="page-29-2"></span>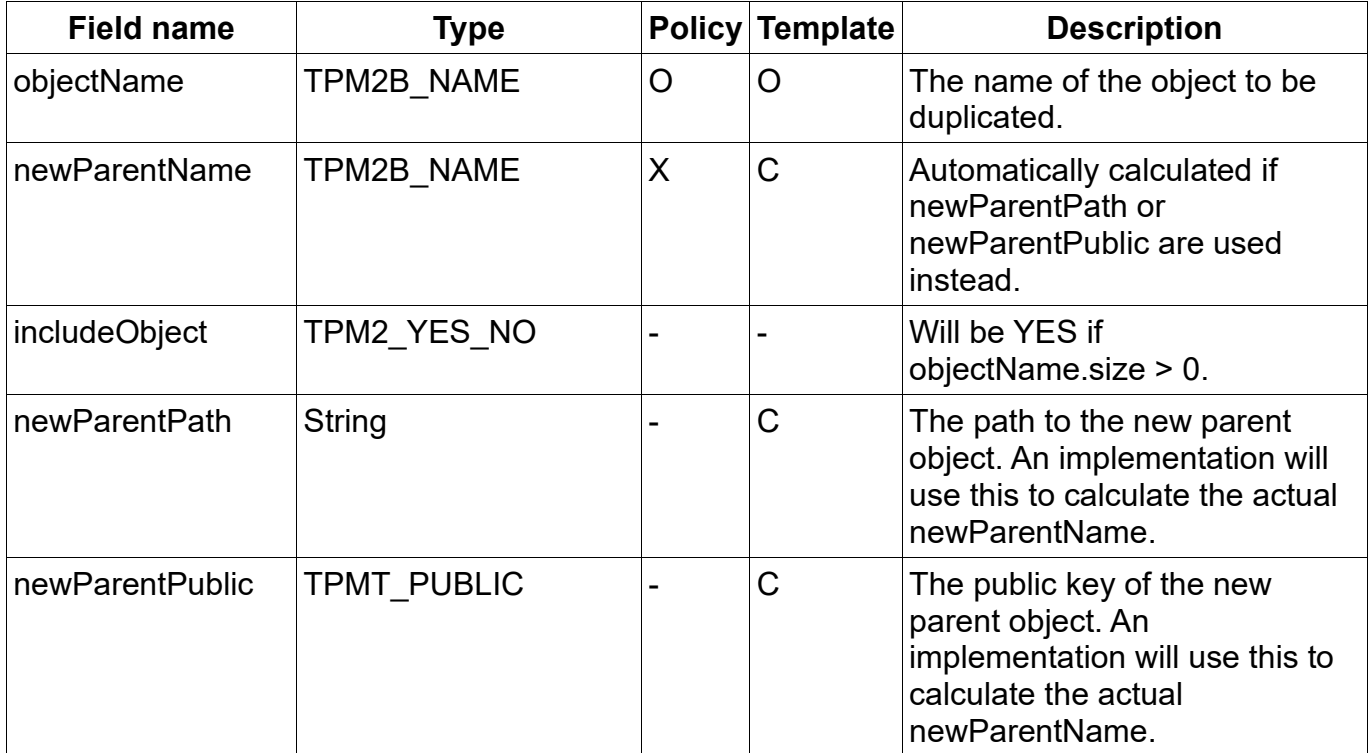

## **Table 20 TPMS\_DUPLICATIONSELECT**

#### Example:

{

}

```
"name": "MyDuplicationPolicy",
"description": "This is the first example policy's description for humans",
"policy": [
         {
                   "type": "duplicationSelect",
                   "newParentName": "0105af700105af700105af700105af700105af70"
         }
]
```
# <span id="page-29-1"></span>**4.14PolicyAuthorize (TPMS\_POLICYAUTHORIZE)**

<span id="page-29-3"></span>The data type whose fields are listed in [Table 21](#page-29-3) describes a policy element that can be used to add authorization for new policy trees after the creation of the original object policy by providing a signature to the authorizations list in the policy harness.

## **Table 21 TPMS\_POLICYAUTHORIZE**

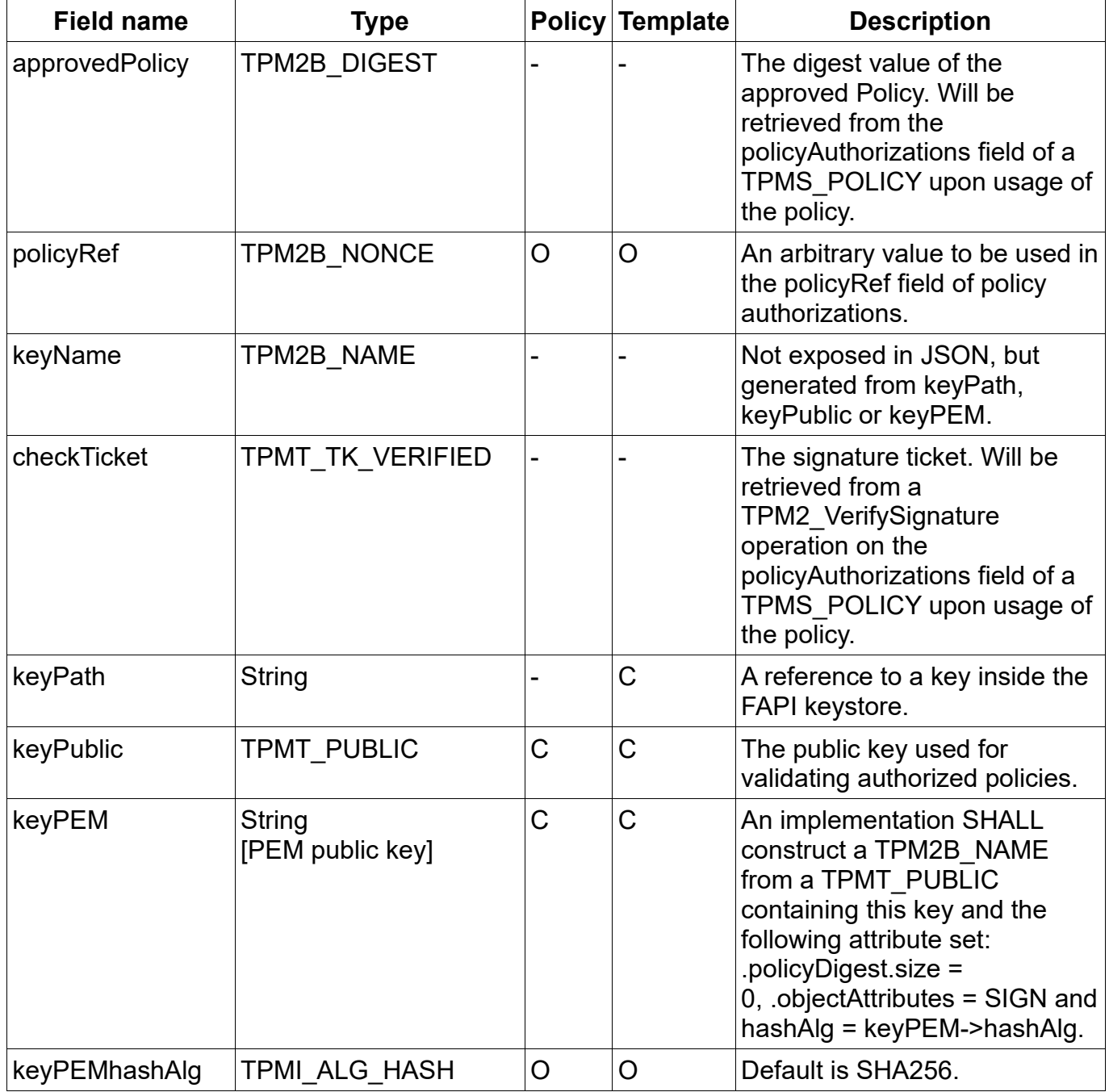

## Example:

{

```
"name": "MyAuthorizePolicy",
"description": "This is the first example policy's description for humans",
"policy": [
         {
                    "type": "authorize",
                    "keyPath": "/UDK/myAuthorizingKey"
         }, {
```
"type": "authorize",

```
"keyPublic": {
                                    "type": "ECDSA",
                                   "nameAlg": "SHA256",
                   "objectAttributes": [ "sign", "fixedTPM" ],
                   "policyDigest": "123895823…123891238",
                   "parms": {
                        "scheme": "ECDSA",
                        "curveId": "NIST_P256"
 },
                                   "unique": {
                         "x": "1838as939...123932",
                        "y": "1838as939...123932"
 }
                           }
                 }, {
                           "type": "authorize",
                          "keyPEM": "--- BEGIN RSA PUBLIC KEY ---\n1218adf…23==\n--- END RSA PUBLIC KEY ---"
                 }
        ]
```
# <span id="page-31-0"></span>**4.15PolicyAuthValue (TPMS\_POLICYAUTHVALUE)**

This policy element is used to require the auth value of the object to be provided. The data type does not contain any further fields, as shown in [Table 22](#page-31-2).

Note that PolicyAuthValue will use the auth value of the object in the TPM command buffer in plain text instead of transferring an HMAC derived from the auth value. It is recommended to use PolicyPassword instead of PolicyAuthValue for improved security, since the auth value is not transferred in plain text.

## **Table 22 TPMS\_POLICYAUTHVALUE**

<span id="page-31-2"></span>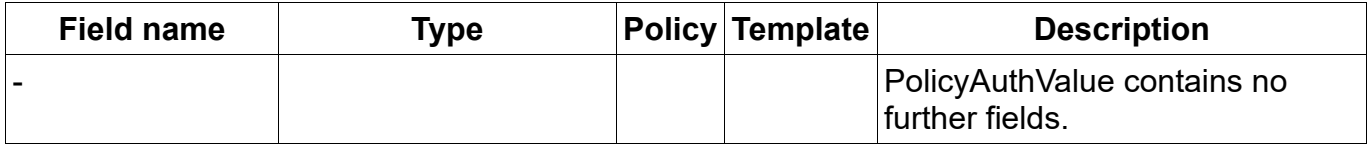

```
Example:
```
{

}

}

```
"name": "MyAuthValuePolicy",
"description": "This is the first example policy's description for humans",
"policy": [
          {
                    "type": "authValue"
          }
]
```
# <span id="page-31-1"></span>**4.16PolicyPassword (TPMS\_POLICYPASSWORD)**

<span id="page-31-3"></span>This policy element requires the auth value of the object to be included in the final HMAC calculation. The data type does not contain any further fields, as shown in [Table 23](#page-31-3).

## **Table 23 TPMS\_POLICYPASSWORD**

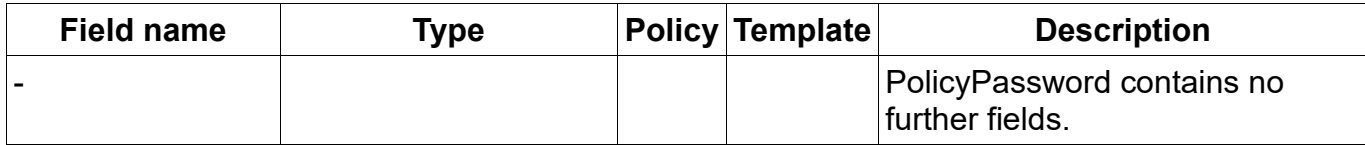

## Example:

{

}

```
"name": "MyPasswordPolicy",
"description": "This is the first example policy's description for humans",
"policy": [
          {
                    "type": "password"
          }
]
```
# <span id="page-32-0"></span>**4.17PolicyNvWritten (TPMS\_POLICYNVWRITTEN)**

The data type whose fields are listed in [Table 24](#page-32-2) describes a policy element that requires an NV-Space to have been written at least once or never have been written.

## **Table 24 TPMS\_POLICYNVWRITTEN**

<span id="page-32-2"></span>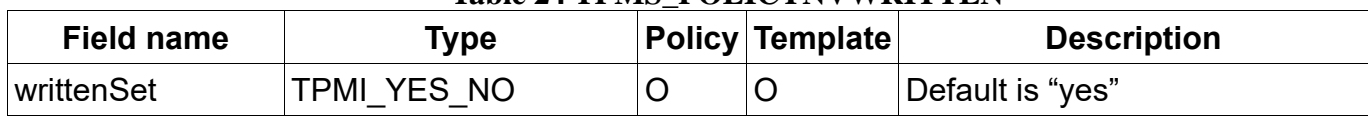

## Example:

{

}

```
"name": "MyNvWrittenPolicy",
"description": "This is the first example policy's description for humans",
"policy": [
          {
                    "type": "nvWritten",
                    "writtenSet": "NO"
         }
]
```
# <span id="page-32-1"></span>**4.18PolicyTemplate (TPMS\_POLICYTEMPLATE)**

The data type whose fields are listed in [Table 25](#page-32-3) describes a policy element that can be used to restrict the templates of a subkey by providing either a hash of a public area or the template itself. A policy template can furthermore refer to a FAPI template that is being evaluated together with the current crypto profile during object creation.

<span id="page-32-3"></span>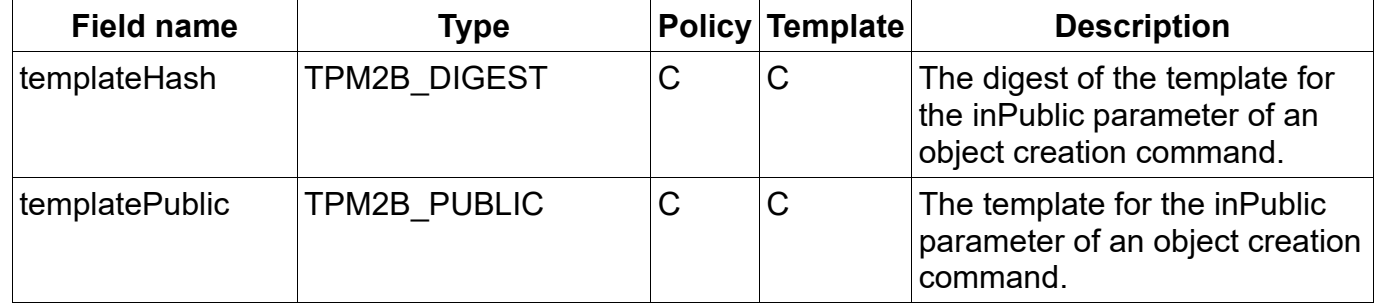

## **Table 25 TPMS\_POLICYTEMPLATE**

#### Example:

```
{
          "name": "MyTemplatePolicy",
          "description": "This is the first example policy's description for humans",
          "policy": [
                    {
                              "type": "template",
                              "templatePublic": {
                                        "hashAlg": "sha256",
                                        …
                              }
                   }
         ]
}
```
# <span id="page-33-0"></span>**4.19PolicyAuthorizeNv (TPMS\_POLICYAUTHORIZENV)**

The data type described in [Table 26](#page-33-2) describes a policy element that is used to defer the authorization of an object to the authorization of an NV index.

<span id="page-33-2"></span>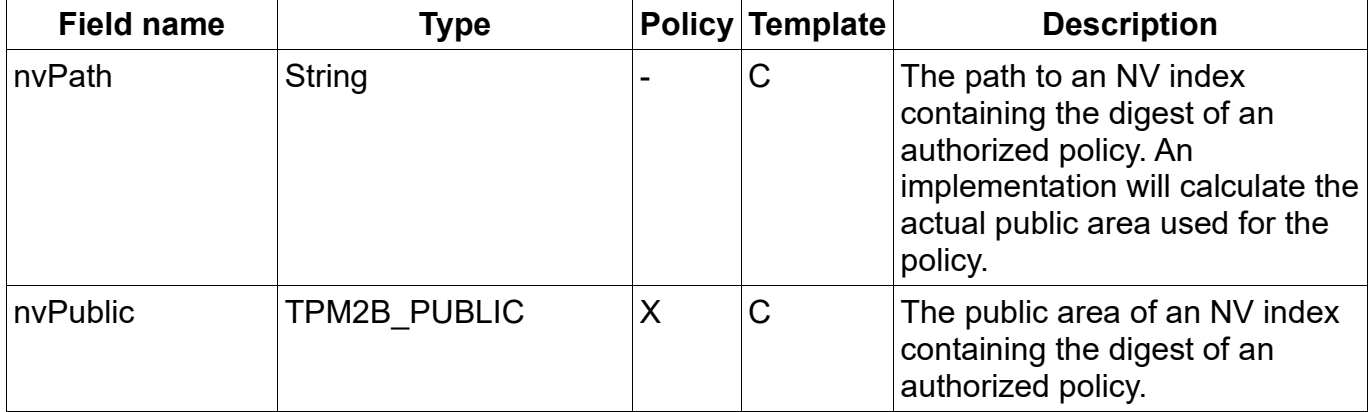

## **Table 26 TPMS\_POLICYAUTHORIZENV**

#### Example:

{

```
"name": "MyAuthorizeNvPolicy",
"description": "This is the first example policy's description for humans",
"policy": [
          {
                    "type": "authorizeNv",
                    "nvPath": "/nv/myindex"
         },
          …
```
#### }

]

# <span id="page-33-1"></span>**4.20PolicyAction (TPMS\_POLICYACTION)**

The data type whose fields are listed in [Table 27](#page-34-0) describes a policy element that is used as a placeholder for application actions. It can be used to "remind" an application to perform certain operations during the evaluation of a policy. The embedded JSON object is handed back to the application as JSON string in a callback. The following

actions are highly application specific and the contents of that object are ignored by the policy evaluation, other than waiting for the callback to return. In the simplest case the action field can be a plain string or integer.

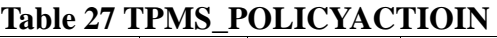

<span id="page-34-0"></span>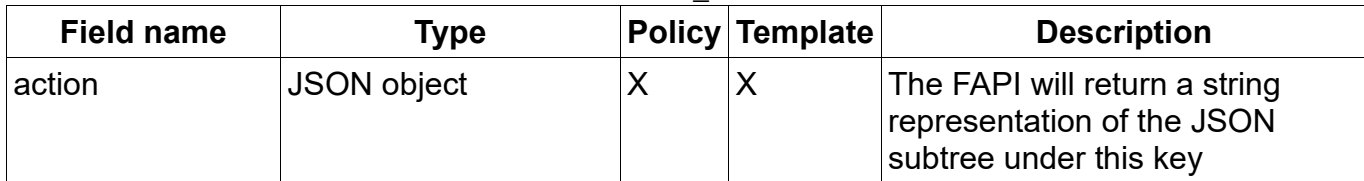

#### Example:

}

```
{
          "name": "MyActionPolicy",
          "description": "This is the first example policy's description for humans",
          "policy": [
                    {
                               "type": "PolicyAction",
                               "action": { "myaction": "do somethimg" }
                    }, {
                               "type": "PolicyAction",
                               "action": "whatever"
                    }
          ]
```
# <span id="page-35-0"></span>**Appendix – Policy Normal PolicyOr Form**

The most general valid TPM policy expression is a tree in which nodes with two edges are policy actions, and *OR* operators are nodes with between two and 8 inputs. The TPM (and this specification) allows arbitrarily branching trees (such trees are generally the most compact). However, this specification recommends an alternative representation of policies as a list-of-lists. This alternate form (referred to in this specification as normal form) is a subset of the general case that is easier to visualize and represent programmatically. Specifically, the objective is to enable implementations to ask a potential user for a branch selection only once per operation, instead of a series of branch selection questions.

Normal-form is an alternate representation of policies based on a list-of-lists. This representation is just as expressive as the general case, but is easier to visualize and create (and also easier to compose policy fragments from third parties). For instance, the following policy expression could be re-written:

#### **General Form**

*p* = A | B & (C | D) | (E & F) **Normal Form**

#### *p* = A | (B & C) | (B & D) | (E & F)

Any valid TPM policy expression can be written in this normal form through Boolean-algebraic manipulation. Normal form has no bearing on the algorithms and data structures in this specification, but it is anticipated that normal form will be a favored representation for tools and libraries.

Note, of course, that policies can only be transformed to normal form prior to publication and use. This is because, while transformations result in the same authorization rules, the actual policy hash will change.

# <span id="page-36-0"></span>**Appendix – Examples**

## **PolicyPassword**

```
{
   "name": "Password",
   "description": "A policy requiring the password for the object",
   "policy": [ {
      "type": "Password"
   } ]
}
```
#### **PolicyPCR and PolicyPassword**

```
{
   "name": "PCRandPassword",
   "description": "A policy requiring both certain PCR values and the password for the object",
   "policy": [ {
      "type": "PCR",
      "pcrs": [ 
        { "hashAlg": "sha1", pcr: 0, digest: "123abc123abc123abc123abc123abc123abc94" },
        { "hashAlg": "sha1", pcr: 2, digest: "defabc123abc123abc123abc123abc123abc94" },
        { "hashAlg": "sha256", pcr: 8, digest: 
"694694694694694694694694123abc123abc123abc123abc123abc123abc94" },
 ]
   }, {
      "type": "Password"
   } ]
}
{
   "name": "PCRandPassword",
   "description": "A policy requiring both certain PCR values and the password for the object",
   "policy": [ {
      "type": "PCR",
      "currentpcrs": [ 
        { "hashAlg": "sha1", pcr: 0 },
        { "hashAlg": "sha1", pcr: 2},
        { "hashAlg": "sha256", pcr: 8 },
     ]
   }, {
      "type": "Password"
   } ]
}
```
#### **PolicyPCR or PolicyPassword**

```
{
   "name": "PCRorPassword",
   "description": "A policy requiring either certain PCR values or the password for the object",
   "policy": [ {
     "type": "or",
     "branches": [ {
```

```
 "name": "pcrs",
        "description": "require certain PCR values",
        "policy": [ {
          "type": "PCR",
          "pcrs": [ 
             { "hashAlg": "sha1", pcr: 0, digest: "123abc123abc123abc123abc123abc123abc94" },
             { "hashAlg": "sha1", pcr: 2, digest: "defabc123abc123abc123abc123abc123abc94" },
             { "hashAlg": "sha256", pcr: 8, digest: 
"694694694694694694694694123abc123abc123abc123abc123abc123abc94" },
          ]
        } ]
     }, {
        "name": "password",
        "description": "require the password for the object",
        "policy": [ {
          "type": "Password",
          "key": {
       } ]
     } ]
   } ]
}
```
**PolicyPassword OR PolicyAuthorize PLUS PolicyAuthorization for PolicyPCR**

```
{
   "name": "PCRorPassword",
   "description": "A policy requiring either certain PCR values or the password for the object",
   "policy": [ {
      "type": "or",
      "branches": [ {
        "name": "password",
        "description": "require the password for the object",
        "policy": [ {
           "type": "Password"
        } ]
      }, {
      "type": "or",
      "branches": [ {
        "name": "authorization",
        "description": "link to authorized policies",
        "policy": [ {
           "type": "Authorize",
        } ]
     } ]
   } ]
}
```
**PolicySecret tied to Owner Authorization**

```
{
   "name": "OwnerSecret",
   "description": "A policy requiring owner authorization",
   "policy": [ {
     "type": "secret",
```

```
 "objectPath": "/HS"
   } ]
}
```
**PolicySecret tied to Endorsement Authorization**

```
{
   "name": "PrivacySecret",
   "description": "A policy requiring privacy administrator authorization",
   "policy": [ {
      "type": "secret",
      "objectPath": "/HE"
   } ]
}
```
**PolicyCommandCode for NV Reading**

```
{
   "name": "CommandCodeNVRead",
   "description": "A policy allowing access to NV Read for anyone",
 "policy": [ {
 "type": "commandCode",
     "code": "NV_Read"
   } ]
}
```
# <span id="page-39-0"></span>**Appendix – TPM Policy Schema**

The following CDDL schema represents the format for TPM policy specification.

**; TCG TPM Structures CDDL data definition**

**; Based on version: Family 2.0, Level 00, Rev 01.38, Sep 29, 2016**

**; Encoding-agnostic ROOT CDDL definition**

**; requires: tcg-algorithm-registry.cddl**

**; requires: tcg-tpm2.0-tss-structures\_JSON-postlude.cddl**

**; START OF TEST ROOT**

```
dummy-root = [ "dummy-root"
        TPM_STRUCTURES,
        dummy-base-array,
 ]
```
**; END OF TEST ROOT**

```
; START OF TEST HEADER
```
**dummy-base-array = [ BYTE,**

```
 UINT8,
            INT8,
            BOOL,
            UINT16,
            INT16,
            UINT32,
            INT32,
            UINT64,
            INT64,
            dummy-logic-values,
            dummy-misc-types,
            dummy-spec-constants,
            dummy-attribute-structures,
            dummy-interfaces,
            TPM_HANDLE,
            TPM_GENERATED_VALUE,
            $TPM_ALG_ID,
            $TPM_ECC_CURVE,
            $TPM_CC,
            $TPM_ST,
            $TPM_CAP,
            $TPM_PT,
            $TPM_PT_PCR,
 ]
dummy-logic-values = [ TRUE,
             FALSE,
             YES,
             NO,
             SET,
             CLEAR,
 ]
```
**dummy-misc-types = [ TPM\_ALGORITHM\_ID,**

```
 TPM_MODIFIER_INDICATOR,
          TPM_AUTHORIZATION_SIZE,
          TPM_PARAMETER_SIZE,
          TPM_KEY_SIZE,
          TPM_KEY_BITS,
 ]
dummy-spec-constants = [ TPM_SPEC_FAMILY,
            TPM_SPEC_LEVEL,
            TPM_SPEC_VERSION,
            TPM_SPEC_YEAR,
            TPM_SPEC_DAY_OF_YEAR,
 ]
dummy-attribute-structures = [ TPMA_ALGORITHM,
               TPMA_OBJECT,
               TPMA_SESSION,
               TPMA_LOCALITY,
               TPMA_PERMANENT,
               TPMA_STARTUP_CLEAR,
               TPMA_MEMORY,
               TPMA_CC,
               TPMA_MODES,
 ]
dummy-interfaces = [ TPMI_YES_NO,
          TPMI_DH_OBJECT,
          TPMI_DH_PARENT,
          TPMI_DH_PERSISTENT,
          TPMI_DH_ENTITY,
          TPMI_DH_PCR,
          TPMI_SH_AUTH_SESSION,
          TPMI_SH_HMAC,
          TPMI_SH_POLICY,
          TPMI_DH_CONTEXT,
          TPMI_RH_HIERARCHY,
          TPMI_RH_ENABLES,
          TPMI_RH_HIERARCHY_AUTH,
          TPMI_RH_PLATFORM,
          TPMI_RH_OWNER,
          TPMI_RH_ENDORSEMENT,
          TPMI_RH_PROVISION,
          TPMI_RH_CLEAR,
          TPMI_RH_NV_AUTH,
          TPMI_RH_LOCKOUT,
          TPMI_RH_NV_INDEX,
          TPMI_ALG_HASH,
          TPMI_ALG_ASYM,
          TPMI_ALG_SYM,
          TPMI_ALG_SYM_OBJECT,
          TPMI_ALG_SYM_MODE,
          TPMI_ALG_KDF,
          TPMI_ALG_SIG_SCHEME,
          TPMI_ECC_KEY_EXCHANGE,
          TPMI_ST_COMMAND,
 ]
```
**; TPM structures to be tested**

**; in order of appearance TPM\_STRUCTURES = [ "tpm\_structures", TPMS\_EMPTY, TPMS\_ALGORITHM\_DESCRIPTION, TPMT\_HA, TPM2B\_DIGEST, TPM2B\_DATA, TPM2B\_NONCE, TPM2B\_AUTH, TPM2B\_OPERAND, TPM2B\_EVENT, TPM2B\_MAX\_BUFFER, TPM2B\_MAX\_NV\_BUFFER, TPM2B\_TIMEOUT, TPM2B\_IV, TPM2B\_NAME, TPMS\_PCR\_SELECT, TPMS\_PCR\_SELECTION, TPMT\_TK\_CREATION, TPMT\_TK\_VERIFIED, TPMT\_TK\_AUTH, TPMT\_TK\_HASHCHECK, TPMS\_ALG\_PROPERTY, TPMS\_TAGGED\_PROPERTY, TPMS\_TAGGED\_PCR\_SELECT, TPMS\_TAGGED\_POLICY, TPML\_CC, TPML\_CCA, TPML\_ALG, TPML\_HANDLE, TPML\_DIGEST, TPML\_DIGEST\_VALUES, TPML\_PCR\_SELECTION, TPML\_ALG\_PROPERTY, TPML\_TAGGED\_TPM\_PROPERTY, TPML\_TAGGED\_PCR\_PROPERTY, TPML\_ECC\_CURVE, TPML\_TAGGED\_POLICY, TPMS\_CAPABILITY\_DATA, TPMS\_CLOCK\_INFO, TPMS\_TIME\_INFO, TPMS\_TIME\_ATTEST\_INFO, TPMS\_CERTIFY\_INFO, TPMS\_QUOTE\_INFO, TPMS\_COMMAND\_AUDIT\_INFO, TPMS\_SESSION\_AUDIT\_INFO, TPMS\_CREATION\_INFO, TPMS\_NV\_CERTIFY\_INFO, TPM2B\_ATTEST, TPMS\_AUTH\_COMMAND, TPMS\_AUTH\_RESPONSE,**

 **]**

#### **; END OF TEST HEADER**

```
; START OF TCG TPM STRUCTURES CDDL BODY
; (intended to be encoding-agnostic)
; Primitive Types (5.1)
BYTE = uint .size 1
UINT8 = uint8_t
INT8 = int8_t
BOOL = 0x0..0x1
UINT16 = uint16_t
INT16 = int16_t
UINT32 = uint32_t
INT32 = int32_t
UINT64 = uint64_t
INT64 = int64_t
; type mapping for Base Types
; PLEASE NOTE:
; there is no .size control for int
; due to int = uint/nint
uint8_t = uint .size 1
int8_t = -0x7F..0x7F
uint16_t = uint .size 2
int16_t = -0x7FFF..0x7FFF
uint32_t = uint .size 4
int32_t = -0x7FFFFFFF..0x7FFFFFFF
uint64_t = uint .size 8
int64_t = -0x7FFFFFFFFFFFFFFF..0x7FFFFFFFFFFFFFFF
; Logic Values (5.2)
TRUE = 1
FALSE = 0
YES = 1
NO = 0
SET = 1
CLEAR = 0
; Misc Types (5.3)
TPM_ALGORITHM_ID = UINT32
TPM_MODIFIER_INDICATOR = UINT32
TPM_AUTHORIZATION_SIZE = UINT32
TPM_PARAMETER_SIZE = UINT32
TPM_KEY_SIZE = UINT16
TPM_KEY_BITS = UINT16
; Misc Super Types (FIXME)
TPM_HANDLE = UINT32
; TPM Spec Constants (6.1)
TPM_SPEC_FAMILY = 0x322E3000
```
**TPM\_SPEC\_LEVEL = 0x0 TPM\_SPEC\_VERSION = 138 TPM\_SPEC\_YEAR = 2016 TPM\_SPEC\_DAY\_OF\_YEAR = 273**

**; TPM Generated Constants (6.2)**

**TPM\_GENERATED\_VALUE = 0xFF544347**

**; TPM Algorithm Identifier (6.3) ; (effectively TCG Algorithm Registry, Section 4)**

**; please include tcg-algorithm-registry.cddl**

**;TPM ECC Curve Constants (6.4) ; (effectively TCG Algorithm Registry, Section 5)**

**; please include tcg-algorithm-registry.cddl**

**; TPM Command Codes (6.5)**

**\$TPM\_CC /= TPM\_CC\_FIRST \$TPM\_CC /= TPM\_CC\_NV\_UndefineSpaceSpecial \$TPM\_CC /= TPM\_CC\_EvictControl \$TPM\_CC /= TPM\_CC\_HierarchyControl \$TPM\_CC /= TPM\_CC\_NV\_UndefineSpace \$TPM\_CC /= TPM\_CC\_ChangeEPS \$TPM\_CC /= TPM\_CC\_ChangePPS \$TPM\_CC /= TPM\_CC\_Clear \$TPM\_CC /= TPM\_CC\_ClearControl \$TPM\_CC /= TPM\_CC\_ClockSet \$TPM\_CC /= TPM\_CC\_HierarchyChangeAuth \$TPM\_CC /= TPM\_CC\_NV\_DefineSpace \$TPM\_CC /= TPM\_CC\_PCR\_Allocate \$TPM\_CC /= TPM\_CC\_PCR\_SetAuthPolicy \$TPM\_CC /= TPM\_CC\_PP\_Commands \$TPM\_CC /= TPM\_CC\_SetPrimaryPolicy \$TPM\_CC /= TPM\_CC\_FieldUpgradeStart \$TPM\_CC /= TPM\_CC\_ClockRateAdjust \$TPM\_CC /= TPM\_CC\_CreatePrimary \$TPM\_CC /= TPM\_CC\_NV\_GlobalWriteLock \$TPM\_CC /= TPM\_CC\_GetCommandAuditDigest \$TPM\_CC /= TPM\_CC\_NV\_Increment \$TPM\_CC /= TPM\_CC\_NV\_SetBits \$TPM\_CC /= TPM\_CC\_NV\_Extend \$TPM\_CC /= TPM\_CC\_NV\_Write \$TPM\_CC /= TPM\_CC\_NV\_WriteLock \$TPM\_CC /= TPM\_CC\_DictionaryAttackLockReset \$TPM\_CC /= TPM\_CC\_DictionaryAttackParameters \$TPM\_CC /= TPM\_CC\_NV\_ChangeAuth \$TPM\_CC /= TPM\_CC\_PCR\_Event \$TPM\_CC /= TPM\_CC\_PCR\_Reset \$TPM\_CC /= TPM\_CC\_SequenceComplete \$TPM\_CC /= TPM\_CC\_SetAlgorithmSet \$TPM\_CC /= TPM\_CC\_SetCommandCodeAuditStatus \$TPM\_CC /= TPM\_CC\_FieldUpgradeData**

**\$TPM\_CC /= TPM\_CC\_IncrementalSelfTest \$TPM\_CC /= TPM\_CC\_SelfTest \$TPM\_CC /= TPM\_CC\_Startup \$TPM\_CC /= TPM\_CC\_Shutdown \$TPM\_CC /= TPM\_CC\_StirRandom \$TPM\_CC /= TPM\_CC\_ActivateCredential \$TPM\_CC /= TPM\_CC\_Certify \$TPM\_CC /= TPM\_CC\_PolicyNV \$TPM\_CC /= TPM\_CC\_CertifyCreation \$TPM\_CC /= TPM\_CC\_Duplicate \$TPM\_CC /= TPM\_CC\_GetTime \$TPM\_CC /= TPM\_CC\_GetSessionAuditDigest \$TPM\_CC /= TPM\_CC\_NV\_Read \$TPM\_CC /= TPM\_CC\_NV\_ReadLock \$TPM\_CC /= TPM\_CC\_ObjectChangeAuth \$TPM\_CC /= TPM\_CC\_PolicySecret \$TPM\_CC /= TPM\_CC\_Rewrap \$TPM\_CC /= TPM\_CC\_Create \$TPM\_CC /= TPM\_CC\_ECDH\_ZGen \$TPM\_CC /= TPM\_CC\_HMAC \$TPM\_CC /= TPM\_CC\_Import \$TPM\_CC /= TPM\_CC\_Load \$TPM\_CC /= TPM\_CC\_Quote \$TPM\_CC /= TPM\_CC\_RSA\_Decrypt \$TPM\_CC /= TPM\_CC\_HMAC\_Start \$TPM\_CC /= TPM\_CC\_SequenceUpdate \$TPM\_CC /= TPM\_CC\_Sign \$TPM\_CC /= TPM\_CC\_Unseal \$TPM\_CC /= TPM\_CC\_PolicySigned \$TPM\_CC /= TPM\_CC\_ContextLoad \$TPM\_CC /= TPM\_CC\_ContextSave \$TPM\_CC /= TPM\_CC\_ECDH\_KeyGen \$TPM\_CC /= TPM\_CC\_EncryptDecrypt \$TPM\_CC /= TPM\_CC\_FlushContext \$TPM\_CC /= TPM\_CC\_LoadExternal \$TPM\_CC /= TPM\_CC\_MakeCredential \$TPM\_CC /= TPM\_CC\_NV\_ReadPublic \$TPM\_CC /= TPM\_CC\_PolicyAuthorize \$TPM\_CC /= TPM\_CC\_PolicyAuthValue \$TPM\_CC /= TPM\_CC\_PolicyCommandCode \$TPM\_CC /= TPM\_CC\_PolicyCounterTimer \$TPM\_CC /= TPM\_CC\_PolicyCpHash \$TPM\_CC /= TPM\_CC\_PolicyLocality \$TPM\_CC /= TPM\_CC\_PolicyNameHash \$TPM\_CC /= TPM\_CC\_PolicyOR \$TPM\_CC /= TPM\_CC\_PolicyTicket \$TPM\_CC /= TPM\_CC\_ReadPublic \$TPM\_CC /= TPM\_CC\_RSA\_Encrypt \$TPM\_CC /= TPM\_CC\_StartAuthSession \$TPM\_CC /= TPM\_CC\_VerifySignature \$TPM\_CC /= TPM\_CC\_ECC\_Parameters \$TPM\_CC /= TPM\_CC\_FirmwareRead \$TPM\_CC /= TPM\_CC\_GetCapability \$TPM\_CC /= TPM\_CC\_GetRandom \$TPM\_CC /= TPM\_CC\_GetTestResult \$TPM\_CC /= TPM\_CC\_Hash**

**\$TPM\_CC /= TPM\_CC\_PCR\_Read \$TPM\_CC /= TPM\_CC\_PolicyPCR \$TPM\_CC /= TPM\_CC\_PolicyRestart \$TPM\_CC /= TPM\_CC\_ReadClock \$TPM\_CC /= TPM\_CC\_PCR\_Extend \$TPM\_CC /= TPM\_CC\_PCR\_SetAuthValue \$TPM\_CC /= TPM\_CC\_NV\_Certify TPM\_CC\_FIRST = 0x0000011F TPM\_CC\_NV\_UndefineSpaceSpecial = 0x0000011F TPM\_CC\_EvictControl = 0x00000120 TPM\_CC\_HierarchyControl = 0x00000121 TPM\_CC\_NV\_UndefineSpace = 0x00000122 TPM\_CC\_ChangeEPS = 0x00000124 TPM\_CC\_ChangePPS = 0x00000125 TPM\_CC\_Clear = 0x00000126 TPM\_CC\_ClearControl = 0x00000127 TPM\_CC\_ClockSet = 0x00000128 TPM\_CC\_HierarchyChangeAuth = 0x00000129 TPM\_CC\_NV\_DefineSpace = 0x0000012A TPM\_CC\_PCR\_Allocate = 0x0000012B TPM\_CC\_PCR\_SetAuthPolicy = 0x0000012C TPM\_CC\_PP\_Commands = 0x0000012D TPM\_CC\_SetPrimaryPolicy = 0x0000012E TPM\_CC\_FieldUpgradeStart = 0x0000012F TPM\_CC\_ClockRateAdjust = 0x00000130 TPM\_CC\_CreatePrimary = 0x00000131 TPM\_CC\_NV\_GlobalWriteLock = 0x00000132 TPM\_CC\_GetCommandAuditDigest = 0x00000133 TPM\_CC\_NV\_Increment = 0x00000134 TPM\_CC\_NV\_SetBits = 0x00000135 TPM\_CC\_NV\_Extend = 0x00000136 TPM\_CC\_NV\_Write = 0x00000137 TPM\_CC\_NV\_WriteLock = 0x00000138 TPM\_CC\_DictionaryAttackLockReset = 0x00000139 TPM\_CC\_DictionaryAttackParameters = 0x0000013A TPM\_CC\_NV\_ChangeAuth = 0x0000013B TPM\_CC\_PCR\_Event = 0x0000013C TPM\_CC\_PCR\_Reset = 0x0000013D TPM\_CC\_SequenceComplete = 0x0000013E TPM\_CC\_SetAlgorithmSet = 0x0000013F TPM\_CC\_SetCommandCodeAuditStatus = 0x00000140 TPM\_CC\_FieldUpgradeData = 0x00000141 TPM\_CC\_IncrementalSelfTest = 0x00000142 TPM\_CC\_SelfTest = 0x00000143 TPM\_CC\_Startup = 0x00000144 TPM\_CC\_Shutdown = 0x00000145 TPM\_CC\_StirRandom = 0x00000146 TPM\_CC\_ActivateCredential = 0x00000147 TPM\_CC\_Certify = 0x00000148 TPM\_CC\_PolicyNV = 0x00000149 TPM\_CC\_CertifyCreation = 0x0000014A TPM\_CC\_Duplicate = 0x0000014B TPM\_CC\_GetTime = 0x0000014C TPM\_CC\_GetSessionAuditDigest = 0x0000014D TPM\_CC\_NV\_Read = 0x0000014E**

**TPM\_CC\_NV\_ReadLock = 0x0000014F TPM\_CC\_ObjectChangeAuth = 0x00000150 TPM\_CC\_PolicySecret = 0x00000151 TPM\_CC\_Rewrap = 0x00000152 TPM\_CC\_Create = 0x00000153 TPM\_CC\_ECDH\_ZGen = 0x00000154 TPM\_CC\_HMAC = 0x00000155 TPM\_CC\_Import = 0x00000156 TPM\_CC\_Load = 0x00000157 TPM\_CC\_Quote = 0x00000158 TPM\_CC\_RSA\_Decrypt = 0x00000159 TPM\_CC\_HMAC\_Start = 0x0000015B TPM\_CC\_SequenceUpdate = 0x0000015C TPM\_CC\_Sign = 0x0000015D TPM\_CC\_Unseal = 0x0000015E TPM\_CC\_PolicySigned = 0x00000160 TPM\_CC\_ContextLoad = 0x00000161 TPM\_CC\_ContextSave = 0x00000162 TPM\_CC\_ECDH\_KeyGen = 0x00000163 TPM\_CC\_EncryptDecrypt = 0x00000164 TPM\_CC\_FlushContext = 0x00000165 TPM\_CC\_LoadExternal = 0x00000167 TPM\_CC\_MakeCredential = 0x00000168 TPM\_CC\_NV\_ReadPublic = 0x00000169 TPM\_CC\_PolicyAuthorize = 0x0000016A TPM\_CC\_PolicyAuthValue = 0x0000016B TPM\_CC\_PolicyCommandCode = 0x0000016C TPM\_CC\_PolicyCounterTimer = 0x0000016D TPM\_CC\_PolicyCpHash = 0x0000016E TPM\_CC\_PolicyLocality = 0x0000016F TPM\_CC\_PolicyNameHash = 0x00000170 TPM\_CC\_PolicyOR = 0x00000171 TPM\_CC\_PolicyTicket = 0x00000172 TPM\_CC\_ReadPublic = 0x00000173 TPM\_CC\_RSA\_Encrypt = 0x00000174 TPM\_CC\_StartAuthSession = 0x00000176 TPM\_CC\_VerifySignature = 0x00000177 TPM\_CC\_ECC\_Parameters = 0x00000178 TPM\_CC\_FirmwareRead = 0x00000179 TPM\_CC\_GetCapability = 0x0000017A TPM\_CC\_GetRandom = 0x0000017B TPM\_CC\_GetTestResult = 0x0000017C TPM\_CC\_Hash = 0x0000017D TPM\_CC\_PCR\_Read = 0x0000017E TPM\_CC\_PolicyPCR = 0x0000017F TPM\_CC\_PolicyRestart = 0x00000180 TPM\_CC\_ReadClock = 0x00000181 TPM\_CC\_PCR\_Extend = 0x00000182 TPM\_CC\_PCR\_SetAuthValue = 0x00000183 TPM\_CC\_NV\_Certify = 0x00000184**

**; TPM Structure Tags (6.9)**

**\$TPM\_ST /= TPM\_ST\_RSP\_COMMAND \$TPM\_ST /= TPM\_ST\_NULL \$TPM\_ST /= TPM\_ST\_NO\_SESSIONS**

**\$TPM\_ST /= TPM\_ST\_SESSIONS \$TPM\_ST /= TPM\_ST\_reserved \$TPM\_ST /= TPM\_ST\_ATTEST\_NV \$TPM\_ST /= TPM\_ST\_ATTEST\_COMMAND\_AUDIT \$TPM\_ST /= TPM\_ST\_ATTEST\_SESSION\_AUDIT \$TPM\_ST /= TPM\_ST\_ATTEST\_CERTIFY \$TPM\_ST /= TPM\_ST\_ATTEST\_QUOTE \$TPM\_ST /= TPM\_ST\_ATTEST\_TIME \$TPM\_ST /= TPM\_ST\_ATTEST\_CREATION \$TPM\_ST /= TPM\_ST\_CREATION \$TPM\_ST /= TPM\_ST\_VERIFIED \$TPM\_ST /= TPM\_ST\_AUTH\_SECRET \$TPM\_ST /= TPM\_ST\_HASHCHECK \$TPM\_ST /= TPM\_ST\_AUTH\_SIGNED \$TPM\_ST /= TPM\_ST\_FU\_MANIFEST TPM\_ST\_RSP\_COMMAND = 0x00C4 TPM\_ST\_NULL = 0X8000 TPM\_ST\_NO\_SESSIONS = 0x8001 TPM\_ST\_SESSIONS = 0x8002 TPM\_ST\_reserved = 0x8003 / 0x8004 ; see table 19 TPM\_ST\_ATTEST\_NV = 0x8014 TPM\_ST\_ATTEST\_COMMAND\_AUDIT = 0x8015 TPM\_ST\_ATTEST\_SESSION\_AUDIT = 0x8016 TPM\_ST\_ATTEST\_CERTIFY = 0x8016 TPM\_ST\_ATTEST\_QUOTE = 0x8018 TPM\_ST\_ATTEST\_TIME = 0x8019 TPM\_ST\_ATTEST\_CREATION = 0x801A TPM\_ST\_CREATION = 0x8021 TPM\_ST\_VERIFIED = 0x8022 TPM\_ST\_AUTH\_SECRET = 0x8023 TPM\_ST\_HASHCHECK = 0x8024 TPM\_ST\_AUTH\_SIGNED = 0x8025 TPM\_ST\_FU\_MANIFEST = 0x8029 ; Capabilities (6.12) \$TPM\_CAP /= TPM\_CAP\_FIRST \$TPM\_CAP /= TPM\_CAP\_ALGS \$TPM\_CAP /= TPM\_CAP\_HANDLES**

**\$TPM\_CAP /= TPM\_CAP\_COMMANDS \$TPM\_CAP /= TPM\_CAP\_PP\_COMMANDS \$TPM\_CAP /= TPM\_CAP\_AUDIT\_COMMANDS \$TPM\_CAP /= TPM\_CAP\_PCRS \$TPM\_CAP /= TPM\_CAP\_TPM\_PROPERTIES \$TPM\_CAP /= TPM\_CAP\_PCR\_PROPERTIES \$TPM\_CAP /= TPM\_CAP\_ECC\_CURVES \$TPM\_CAP /= TPM\_CAP\_AUTH\_POLICIES \$TPM\_CAP /= TPM\_CAP\_LAST \$TPM\_CAP /= TPM\_CAP\_VENDOR\_PROPERTY**

**TPM\_CAP\_FIRST = 0x00000000 TPM\_CAP\_ALGS = 0x00000000 TPM\_CAP\_HANDLES = 0x00000001 TPM\_CAP\_COMMANDS = 0x00000002 TPM\_CAP\_PP\_COMMANDS = 0x00000003** **TPM\_CAP\_AUDIT\_COMMANDS = 0x00000004 TPM\_CAP\_PCRS = 0x00000005 TPM\_CAP\_TPM\_PROPERTIES = 0x00000006 TPM\_CAP\_PCR\_PROPERTIES = 0x00000007 TPM\_CAP\_ECC\_CURVES = 0x00000008 TPM\_CAP\_AUTH\_POLICIES = 0x00000009 TPM\_CAP\_LAST = 0x00000009 TPM\_CAP\_VENDOR\_PROPERTY = 0x00000100**

```
; Property Tags (6.13)
```
**\$TPM\_PT /= TPM\_PT\_NONE \$TPM\_PT /= PT\_GROUP \$TPM\_PT /= PT\_FIXED \$TPM\_PT /= TPM\_PT\_FAMILY\_INDICATOR \$TPM\_PT /= TPM\_PT\_LEVEL \$TPM\_PT /= TPM\_PT\_REVISION \$TPM\_PT /= TPM\_PT\_DAY\_OF\_YEAR \$TPM\_PT /= TPM\_PT\_YEAR \$TPM\_PT /= TPM\_PT\_MANUFACTURER \$TPM\_PT /= TPM\_PT\_VENDOR\_STRING \$TPM\_PT /= TPM\_PT\_VENDOR\_STRING\_2 \$TPM\_PT /= TPM\_PT\_VENDOR\_STRING\_3 \$TPM\_PT /= TPM\_PT\_VENDOR\_STRING\_4 \$TPM\_PT /= TPM\_PT\_VENDOR\_TPM\_TYPE \$TPM\_PT /= TPM\_PT\_FIRMWARE\_VERSION\_1 \$TPM\_PT /= TPM\_PT\_FIRMWARE\_VERSION\_2 \$TPM\_PT /= TPM\_PT\_INPUT\_BUFFER \$TPM\_PT /= TPM\_PT\_HR\_TRANSIENT\_MIN \$TPM\_PT /= TPM\_PT\_HR\_PERSISTENT\_MIN \$TPM\_PT /= TPM\_PT\_HR\_LOADED\_MIN \$TPM\_PT /= TPM\_PT\_ACTIVE\_SESSIONS\_MAX \$TPM\_PT /= TPM\_PT\_PCR\_COUNT \$TPM\_PT /= TPM\_PT\_PCR\_SELECT\_MIN \$TPM\_PT /= TPM\_PT\_CONTEXT\_GAP\_MAX \$TPM\_PT /= TPM\_PT\_skipped \$TPM\_PT /= TPM\_PT\_NV\_COUNTERS\_MAX \$TPM\_PT /= TPM\_PT\_NV\_INDEX\_MAX \$TPM\_PT /= TPM\_PT\_MEMORY \$TPM\_PT /= TPM\_PT\_CLOCK\_UPDATE \$TPM\_PT /= TPM\_PT\_CONTEXT\_HASH \$TPM\_PT /= TPM\_PT\_CONTEXT\_SYM \$TPM\_PT /= TPM\_PT\_CONTEXT\_SYM\_SIZE \$TPM\_PT /= TPM\_PT\_ORDERLY\_COUNT \$TPM\_PT /= TPM\_PT\_MAX\_COMMAND\_SIZE \$TPM\_PT /= TPM\_PT\_MAX\_RESPONSE\_SIZE \$TPM\_PT /= TPM\_PT\_MAX\_DIGEST \$TPM\_PT /= TPM\_PT\_MAX\_OBJECT\_CONTEXT \$TPM\_PT /= TPM\_PT\_MAX\_SESSION\_CONTEXT \$TPM\_PT /= TPM\_PT\_PS\_FAMILY\_INDICATOR \$TPM\_PT /= TPM\_PT\_PS\_LEVEL \$TPM\_PT /= TPM\_PT\_PS\_REVISION \$TPM\_PT /= TPM\_PT\_PS\_DAY\_OF\_YEAR \$TPM\_PT /= TPM\_PT\_PS\_YEAR \$TPM\_PT /= TPM\_PT\_SPLIT\_MAX \$TPM\_PT /= TPM\_PT\_TOTAL\_COMMANDS**

**\$TPM\_PT /= TPM\_PT\_LIBRARY\_COMMANDS \$TPM\_PT /= TPM\_PT\_VENDOR\_COMMANDS \$TPM\_PT /= TPM\_PT\_NV\_BUFFER\_MAX \$TPM\_PT /= TPM\_PT\_MODES \$TPM\_PT /= TPM\_PT\_MAX\_CAP\_BUFFER \$TPM\_PT /= PT\_VAR \$TPM\_PT /= TPM\_PT\_PERMANENT \$TPM\_PT /= TPM\_PT\_STARTUP\_CLEAR \$TPM\_PT /= TPM\_PT\_HR\_NV\_INDEX \$TPM\_PT /= TPM\_PT\_HR\_LOADED \$TPM\_PT /= TPM\_PT\_HR\_LOADED\_AVAIL \$TPM\_PT /= TPM\_PT\_HR\_ACTIVE \$TPM\_PT /= TPM\_PT\_HR\_ACTIVE\_AVAIL \$TPM\_PT /= TPM\_PT\_HR\_TRANSIENT\_AVAIL \$TPM\_PT /= TPM\_PT\_HR\_PERSISTENT \$TPM\_PT /= TPM\_PT\_HR\_PERSISTENT\_AVAIL \$TPM\_PT /= TPM\_PT\_NV\_COUNTERS \$TPM\_PT /= TPM\_PT\_NV\_COUNTERS\_AVAIL \$TPM\_PT /= TPM\_PT\_ALGORITHM\_SET \$TPM\_PT /= TPM\_PT\_LOADED\_CURVES \$TPM\_PT /= TPM\_PT\_LOCKOUT\_COUNTER \$TPM\_PT /= TPM\_PT\_MAX\_AUTH\_FAIL \$TPM\_PT /= TPM\_PT\_LOCKOUT\_INTERVAL \$TPM\_PT /= TPM\_PT\_LOCKOUT\_RECOVERY \$TPM\_PT /= TPM\_PT\_NV\_WRITE\_RECOVERY \$TPM\_PT /= TPM\_PT\_AUDIT\_COUNTER\_0 \$TPM\_PT /= TPM\_PT\_AUDIT\_COUNTER\_1 TPM\_PT\_NONE = 0x00000100 PT\_GROUP = 0x00000100 PT\_FIXED = 0x00000100 TPM\_PT\_FAMILY\_INDICATOR = 0x00000100 TPM\_PT\_LEVEL = 0x00000101 TPM\_PT\_REVISION = 0x00000102 TPM\_PT\_DAY\_OF\_YEAR = 0x00000103 TPM\_PT\_YEAR = 0x00000104 TPM\_PT\_MANUFACTURER = 0x00000105 TPM\_PT\_VENDOR\_STRING\_1 = 0x00000106 TPM\_PT\_VENDOR\_STRING\_2 = 0x00000107 TPM\_PT\_VENDOR\_STRING\_3 = 0x00000108 TPM\_PT\_VENDOR\_STRING\_4 = 0x00000109 TPM\_PT\_VENDOR\_TPM\_TYPE = 0x0000010A TPM\_PT\_FIRMWARE\_VERSION\_1 = 0x0000010B TPM\_PT\_FIRMWARE\_VERSION\_2 = 0x0000010C TPM\_PT\_INPUT\_BUFFER = 0x0000010D TPM\_PT\_HR\_TRANSIENT\_MIN = 0x0000010E TPM\_PT\_HR\_PERSISTENT\_MIN = 0x0000010F TPM\_PT\_HR\_LOADED\_MIN = 0x00000110 TPM\_PT\_ACTIVE\_SESSIONS\_MAX = 0x00000111 TPM\_PT\_PCR\_COUNT = 0x00000112 TPM\_PT\_PCR\_SELECT\_MIN = 0x00000113 TPM\_PT\_CONTEXT\_GAP\_MAX = 0x00000114 TPM\_PT\_skipped = 0x00000115 TPM\_PT\_NV\_COUNTERS\_MAX = 0x00000116 TPM\_PT\_NV\_INDEX\_MAX = 0x00000117 TPM\_PT\_MEMORY = 0x00000118**

```
TPM_PT_CLOCK_UPDATE = 0x00000119
TPM_PT_CONTEXT_HASH = 0x0000011A
TPM_PT_CONTEXT_SYM = 0x0000011B
TPM_PT_CONTEXT_SYM_SIZE = 0x0000011C
TPM_PT_ORDERLY_COUNT = 0x0000011D
TPM_PT_MAX_COMMAND_SIZE = 0x0000011E
TPM_PT_MAX_RESPONSE_SIZE = 0x0000011F
TPM_PT_MAX_DIGEST = 0x00000120
TPM_PT_MAX_OBJECT_CONTEXT = 0x00000121
TPM_PT_MAX_SESSION_CONTEXT = 0x00000122
TPM_PT_PS_FAMILY_INDICATOR = 0x00000123
TPM_PT_PS_LEVEL = 0x00000124
TPM_PT_PS_REVISION = 0x00000125
TPM_PT_PS_DAY_OF_YEAR = 0x00000126
TPM_PT_PS_YEAR = 0x00000127
TPM_PT_SPLIT_MAX = 0x00000128
TPM_PT_TOTAL_COMMANDS = 0x00000129
TPM_PT_LIBRARY_COMMANDS = 0x0000012A
TPM_PT_VENDOR_COMMANDS = 0x0000012B
TPM_PT_NV_BUFFER_MAX = 0x0000012C
TPM_PT_MODES = 0x0000012D
TPM_PT_MAX_CAP_BUFFER = 0x0000012E
PT_VAR = 0x00000200
TPM_PT_PERMANENT = 0x00000200
TPM_PT_STARTUP_CLEAR = 0x00000201
TPM_PT_HR_NV_INDEX = 0x00000202
TPM_PT_HR_LOADED = 0x00000203
TPM_PT_HR_LOADED_AVAIL = 0x00000204
TPM_PT_HR_ACTIVE = 0x00000205
TPM_PT_HR_ACTIVE_AVAIL = 0x00000206
TPM_PT_HR_TRANSIENT_AVAIL = 0x00000207
TPM_PT_HR_PERSISTENT = 0x00000208
TPM_PT_HR_PERSISTENT_AVAIL = 0x00000209
TPM_PT_NV_COUNTERS = 0x0000020A
TPM_PT_NV_COUNTERS_AVAIL = 0x0000020B
TPM_PT_ALGORITHM_SET = 0x0000020C
TPM_PT_LOADED_CURVES = 0x0000020D
TPM_PT_LOCKOUT_COUNTER = 0x0000020E
TPM_PT_MAX_AUTH_FAIL = 0x0000020F
TPM_PT_LOCKOUT_INTERVAL = 0x00000210
TPM_PT_LOCKOUT_RECOVERY = 0x00000211
TPM_PT_NV_WRITE_RECOVERY = 0x00000212
TPM_PT_AUDIT_COUNTER_0 = 0x00000213
TPM_PT_AUDIT_COUNTER_1 = 0x00000214
```
**; PCR Property Tags (6.13)**

**\$TPM\_PT\_PCR /= TPM\_PT\_PCR\_FIRST \$TPM\_PT\_PCR /= TPM\_PT\_PCR\_SAVE \$TPM\_PT\_PCR /= TPM\_PT\_PCR\_EXTEND\_L0 \$TPM\_PT\_PCR /= TPM\_PT\_PCR\_RESET\_L0 \$TPM\_PT\_PCR /= TPM\_PT\_PCR\_EXTEND\_L1 \$TPM\_PT\_PCR /= TPM\_PT\_PCR\_RESET\_L1 \$TPM\_PT\_PCR /= TPM\_PT\_PCR\_EXTEND\_L2 \$TPM\_PT\_PCR /= TPM\_PT\_PCR\_RESET\_L2 \$TPM\_PT\_PCR /= TPM\_PT\_PCR\_EXTEND\_L3**

```
$TPM_PT_PCR /= TPM_PT_PCR_RESET_L3
$TPM_PT_PCR /= TPM_PT_PCR_EXTEND_L4
$TPM_PT_PCR /= TPM_PT_PCR_RESET_L4
$TPM_PT_PCR /= TPM_PT_PCR_NO_INCREMENT
$TPM_PT_PCR /= TPM_PT_PCR_DRTM_RESET
$TPM_PT_PCR /= TPM_PT_PCR_POLICY
$TPM_PT_PCR /= TPM_PT_PCR_AUTH
$TPM_PT_PCR /= TPM_PT_PCR_LAST
```

```
TPM_PT_PCR_FIRST = 0x00000000
TPM_PT_PCR_SAVE = 0x00000000
TPM_PT_PCR_EXTEND_L0 = 0x00000001
TPM_PT_PCR_RESET_L0 = 0x00000002
TPM_PT_PCR_EXTEND_L1 = 0x00000003
TPM_PT_PCR_RESET_L1 = 0x00000004
TPM_PT_PCR_EXTEND_L2 = 0x00000005
TPM_PT_PCR_RESET_L2 = 0x00000006
TPM_PT_PCR_EXTEND_L3 = 0x00000007
TPM_PT_PCR_RESET_L3 = 0x00000008
TPM_PT_PCR_EXTEND_L4 = 0x00000009
TPM_PT_PCR_RESET_L4 = 0x0000000A
TPM_PT_PCR_NO_INCREMENT = 0x00000011
TPM_PT_PCR_DRTM_RESET = 0x00000012
TPM_PT_PCR_POLICY = 0x00000013
TPM_PT_PCR_AUTH = 0x00000014
TPM_PT_PCR_LAST = 0x00000014
```
**; Attributes Structures (8)**

```
TPMA_ALGORITHM = 0x0..0x7FF ; effectively UINT32, bits 11-31 are reserved, hence bits 0-10
TPMA_OBJECT = 0x0..0x7FFF; effectively UINT32, bits 19-31 are reserved, hence bits 0-18
TPMA_SESSION = BYTE
TPMA_LOCALITY = BYTE
TPMA_PERMANENT = 0x0..0x7FF ; effectively UINT32, bits 11-31 are reserved, hence bits 0-10
TPMA_STARTUP_CLEAR = UINT32
TPMA_MEMORY = 0x0..0x7 ; effectively UINT32, bits 3-31 are reserved, hence bits 0-2
TPMA_CC = { TPMA_CC-commandIndex,
       TPMA_CC-nv,
       TPMA_CC-extensive,
       TPMA_CC-flushed,
       TPMA_CC-cHandles,
       TPMA_CC-rHandle,
       TPMA_CC-V, ; if this is SET, the pre-defined TPM_CC rule cannot be used reliably
 }
TPMA_MODES = 0x1 ; effectively UINT32, bits 1-31 are reserved, hence bit 0, always set? FIXME
```

```
; TPM Interface Types (9)
```

```
TPMI_YES_NO = 0x0..0x1 ; effectively BYTE, but actually either 0 or 1
TPMI_DH_OBJECT = TPM_HANDLE
TPMI_DH_PARENT = TPM_HANDLE
TPMI_DH_PERSISTENT = TPM_HANDLE
TPMI_DH_ENTITY = TPM_HANDLE
TPMI_DH_PCR = TPM_HANDLE
TPMI_SH_AUTH_SESSION = TPM_HANDLE
TPMI_SH_HMAC = TPM_HANDLE
```

```
TPMI_SH_POLICY = TPM_HANDLE
TPMI_DH_CONTEXT = TPM_HANDLE
TPMI_RH_HIERARCHY = TPM_HANDLE
TPMI_RH_ENABLES = TPM_HANDLE
TPMI_RH_HIERARCHY_AUTH = TPM_HANDLE
TPMI_RH_PLATFORM = TPM_HANDLE
TPMI_RH_OWNER = TPM_HANDLE
TPMI_RH_ENDORSEMENT = TPM_HANDLE
TPMI_RH_PROVISION = TPM_HANDLE
TPMI_RH_CLEAR = TPM_HANDLE
TPMI_RH_NV_AUTH = TPM_HANDLE
TPMI_RH_LOCKOUT = TPM_HANDLE
TPMI_RH_NV_INDEX = TPM_HANDLE
TPMI_ALG_HASH = $TPM_ALG_ID
TPMI_ALG_ASYM = $TPM_ALG_ID
TPMI_ALG_SYM = $TPM_ALG_ID
TPMI_ALG_SYM_OBJECT = $TPM_ALG_ID
TPMI_ALG_SYM_MODE = $TPM_ALG_ID
TPMI_ALG_KDF = $TPM_ALG_ID
TPMI_ALG_SIG_SCHEME = $TPM_ALG_ID
TPMI_ECC_KEY_EXCHANGE = $TPM_ALG_ID
TPMI_ST_COMMAND = $TPM_ST
; TPM Structures (10)
TPMS_EMPTY = {}
TPMS_ALGORITHM_DESCRIPTION = { TPMS_ALGORITHM_DESCRIPTION-alg,
               TPMS_ALGORITHM_DESCRIPTION-attributes,
 }
; Hash/Digest Structures (10.3)
TPMT_HA = { TPMU_HA-hashAlg,
      TPMU_HA-digest,
     }
; Sized Buffers (10.4)
TPM2B_DIGEST = uint16-bytes
TPM2B_DATA = uint16-bytes
TPM2B_NONCE = TPM2B_DIGEST
TPM2B_AUTH = TPM2B_DIGEST
TPM2B_OPERAND = TPM2B_DIGEST
TPM2B_EVENT = oneK-bytes
TPM2B_MAX_BUFFER = uint16-bytes
TPM2B_MAX_NV_BUFFER = uint16-bytes
TPM2B_TIMEOUT = TPM2B_DIGEST
TPM2B_IV = uint16-bytes
; Name Structures (10.5)
TPMU_NAME = TPMU_NAME-digest-entry / TPMU_NAME-handle-entry
TPM2B_NAME = TPMU_NAME
TPMU_NAME-digest-entry = { TPMU_NAME-digest }
TPMU_NAME-handle-entry = { TPMU_NAME-handle }
```

```
; PCR Structures (10.6)
TPMS_PCR_SELECT = { TPMS_PCR_SELECT-pcrSelect }
TPMS_PCR_SELECTION = { TPMS_PCR_SELECTION-hash,
           TPMS_PCR_SELECTION-pcrSelect,
 }
; Ticket Structures (10.7)
TPMT_TK_CREATION = { TPMT_TK_CREATION-tag,
           TPMT_TK-hierarchy,
          TPMT_TK-digest,
 }
TPMT_TK_VERIFIED = { TPMT_TK_VERIFIED-tag,
           TPMT_TK-hierarchy,
          TPMT_TK-digest,
 }
TPMT_TK_AUTH = { TPMT_TK_AUTH-tag,
         TPMT_TK-hierarchy,
         TPMT_TK-digest,
        }
TPMT_TK_HASHCHECK = { TPMT_TK_HASHCHECK-tag,
           TPMT_TK-hierarchy,
           TPMT_TK-digest,
 }
; Property Structures (10.8)
TPMS_ALG_PROPERTY = { TPMS_ALG_PROPERTY-alg,
           TPMS_ALG_PROPERTY-algProperties,
 }
TPMS_TAGGED_PROPERTY = { TPMS_TAGGED_PROPERTY-property,
            TPMS_TAGGED_PROPERTY-value,
           } 
TPMS_TAGGED_PCR_SELECT = { TPMS_TAGGED_PCR_SELECT-tag,
             TPMS_TAGGED_PCR_SELECT-pcrSelect,
 }
TPMS_TAGGED_POLICY = { TPMS_TAGGED_POLICY-handle,
           TPMS_TAGGED_POLICY-policyHash,
 }
; Lists (10.9)
TPML_CC = { TPML-count,
      TPML_CC-commandCodes,
     }
TPML_CCA = { TPML-count,
       TPML_CCA-commandAttributes,
```

```
 }
TPML_ALG = { TPML-count,
       TPML_ALG-algorithms,
      }
TPML_HANDLE = { TPML-count,
        TPML_HANDLE-handle,
       }
TPML_DIGEST = { TPML-count, ; minimum here is 2
        TPML_DIGEST-digests,
       }
TPML_DIGEST_VALUES = { TPML-count,
            TPML_DIGEST_VALUES-digests,
 }
TPML_PCR_SELECTION = { TPML-count,
           TPML_PCR_SELECTION-pcrSelections,
 } 
TPML_ALG_PROPERTY = { TPML-count,
           TPML_ALG_PROPERTY-algProperties,
 }
TPML_TAGGED_TPM_PROPERTY = { TPML-count,
              TPML_TAGGED_TPM_PROPERTY-tpmProperty,
 }
TPML_TAGGED_PCR_PROPERTY = { TPML-count,
              TPML_TAGGED_PCR_PROPERTY-pcrProperty,
 }
TPML_ECC_CURVE = { TPML-count,
          TPML_ECC_CURVE-eccCurves,
         } 
TPML_TAGGED_POLICY = { TPML-count,
           TPML_TAGGED_POLICY-policies,
 }
; Capability Structures (10.10)
$TPMU_CAPABILITIES /= TPMU_CAPABILITIES-algorithms-entry
$TPMU_CAPABILITIES /= TPMU_CAPABILITIES-handles-entry
$TPMU_CAPABILITIES /= TPMU_CAPABILITIES-command-entry
$TPMU_CAPABILITIES /= TPMU_CAPABILITIES-ppCommands-entry
$TPMU_CAPABILITIES /= TPMU_CAPABILITIES-auditCommands-entry
$TPMU_CAPABILITIES /= TPMU_CAPABILITIES-assignedPCR-entry
$TPMU_CAPABILITIES /= TPMU_CAPABILITIES-tpmProperties-entry
$TPMU_CAPABILITIES /= TPMU_CAPABILITIES-pcrProperties-entry
$TPMU_CAPABILITIES /= TPMU_CAPABILITIES-eccCurves-entry
$TPMU_CAPABILITIES /= TPMU_CAPABILITIES-authPolicies-entry
```
**TPMU\_CAPABILITIES-algorithms-entry = { TPMU\_CAPABILITIES-capability,**

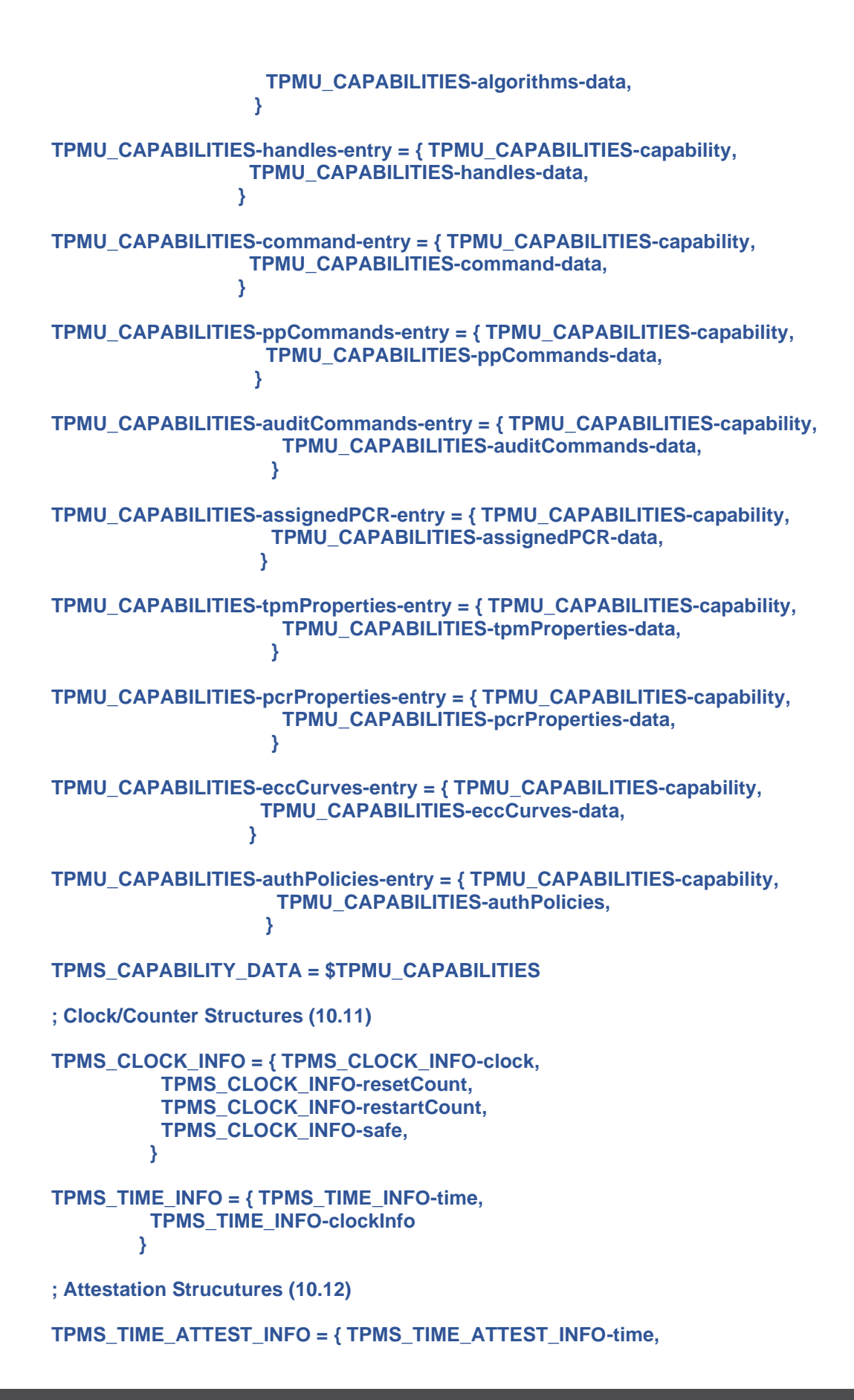

```
 TPMS_TIME_ATTEST_INFO-firmwareVersion,
 }
TPMS_CERTIFY_INFO = { TPMS_CERTIFY_INFO-name,
          TPMS_CERTIFY_INFO-qualifiedName,
 }
TPMS_QUOTE_INFO = { TPMS_QUOTE_INFO-pcrSelect,
         TPMS_QUOTE_INFO-pcrDigest,
 }
TPMS_COMMAND_AUDIT_INFO = { TPMS_COMMAND_AUDIT_INFO-auditCounter,
             TPMS_COMMAND_AUDIT_INFO-digestAlg,
             TPMS_COMMAND_AUDIT_INFO-auditDigest,
             TPMS_COMMAND_AUDIT_INFO-commandDigest,
 }
TPMS_SESSION_AUDIT_INFO = { TPMS_SESSION_AUDIT_INFO-exclusiveSession,
             TPMS_SESSION_AUDIT_INFO-sessionDigest,
 }
TPMS_CREATION_INFO = { TPMS_CREATION_INFO-objectName,
           TPMS_CREATION_INFO-creationHash,
 }
TPMS_NV_CERTIFY_INFO = { TPMS_NV_CERTIFY_INFO-indexName,
            TPMS_NV_CERTIFY_INFO-offset,
            TPMS_NV_CERTIFY_INFO-nvContents,
 }
TPM2B_ATTEST = { TPM2B_ATTEST-size,
        TPM2B_ATTEST-attestationData,
 }
; Authorization Structures (10.13)
TPMS_AUTH_COMMAND = { TPMS_AUTH_COMMAND-sessionHandle,
          TPMS_AUTH_COMMAND-nonce,
          TPMS_AUTH_COMMAND-sessionAttributes,
          TPMS_AUTH_COMMAND-hmac,
 }
TPMS_AUTH_RESPONSE = { TPMS_AUTH_RESPONSE-nonce,
           TPMS_AUTH_RESPONSE-sessionAttributes,
           TPMS_AUTH_RESPONSE-hmac,
 }
; END OF TCG TPM STRUCTURES CDDL BODY
```